# **Operating Systems: Memory and File System**

*DS 5110: Big Data Systems (Spring 2023)* Lecture 2c

Yue Cheng

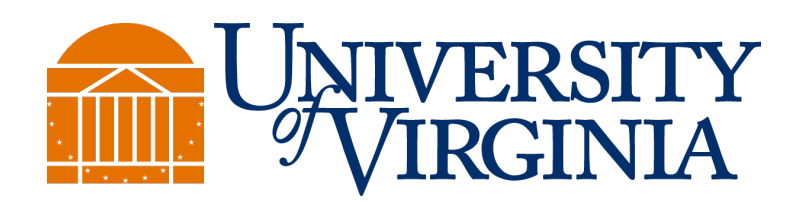

Some material taken/derived from:

• Wisconsin CS301 by Tyler Harter.

@ 2023 released for use under a CC BY-SA license.

### The memory hierarchy

### Recap: How fast can a CPU run a program?

- Most programs do not keep CPU always busy
	- Memory access instructions stall the CPU: i.e., ALU & CU idle during DRAM-register transfer
	- Worse, data may not be in DRAM wait for disk I/O!
	- Actual runtime of a program may be 10-100x higher than what clock rate calculation model suggests

### Recap: How fast can a CPU run a program?

- Most programs do not keep CPU always busy
	- Memory access instructions stall the CPU: i.e., ALU & CU idle during DRAM-register transfer
	- Worse, data may not be in DRAM wait for disk I/O!
	- Actual runtime of a program may be 10-100x higher than what clock rate calculation model suggests

**Key principle:** Optimizing use of CPU caches (and faster storage) is critical for processor performance!

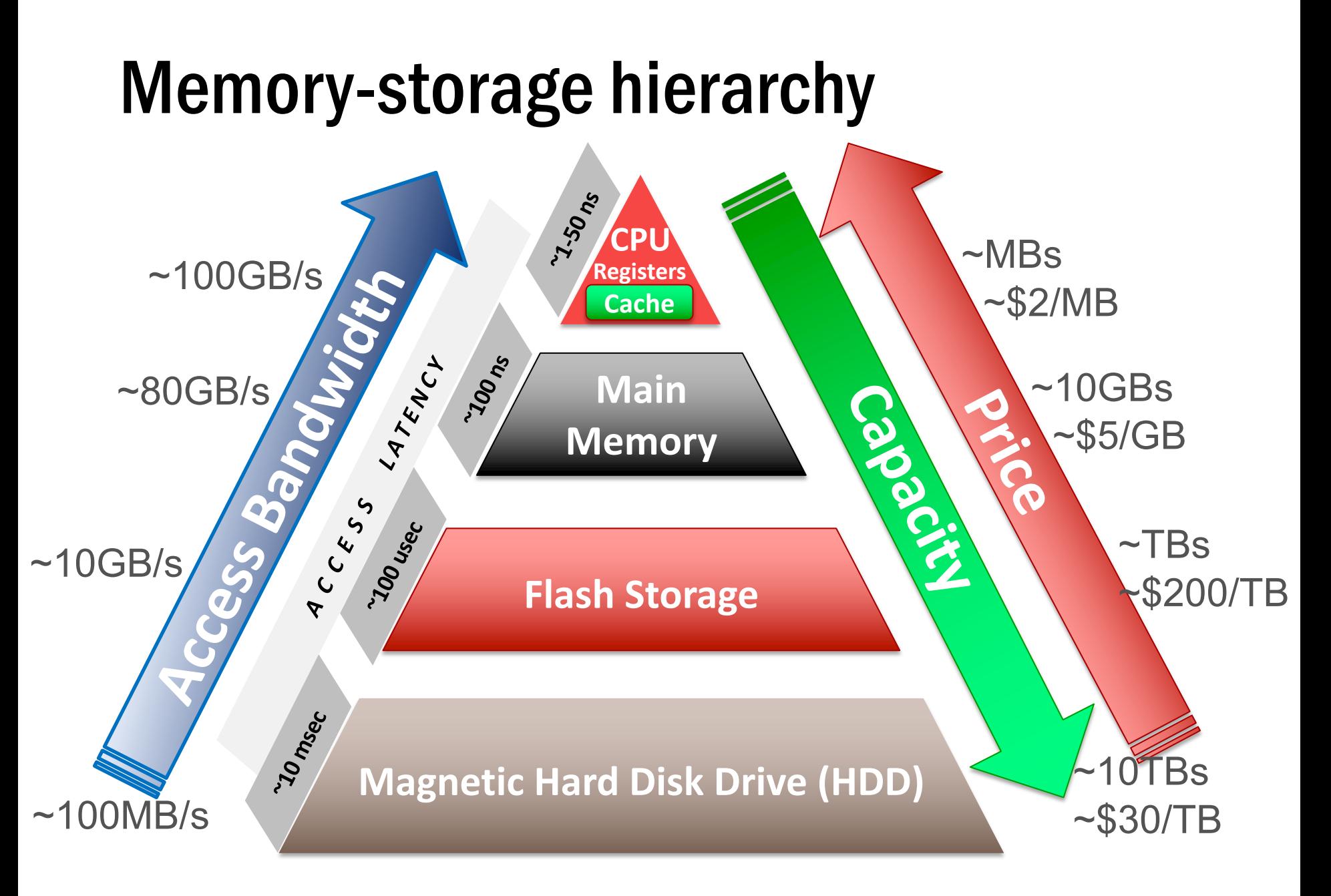

### Workload characteristics

#### Application A

 $sum = 0$ for i in range $(0,1024)$ : sum  $+= a[i]$ 

### Workload characteristics

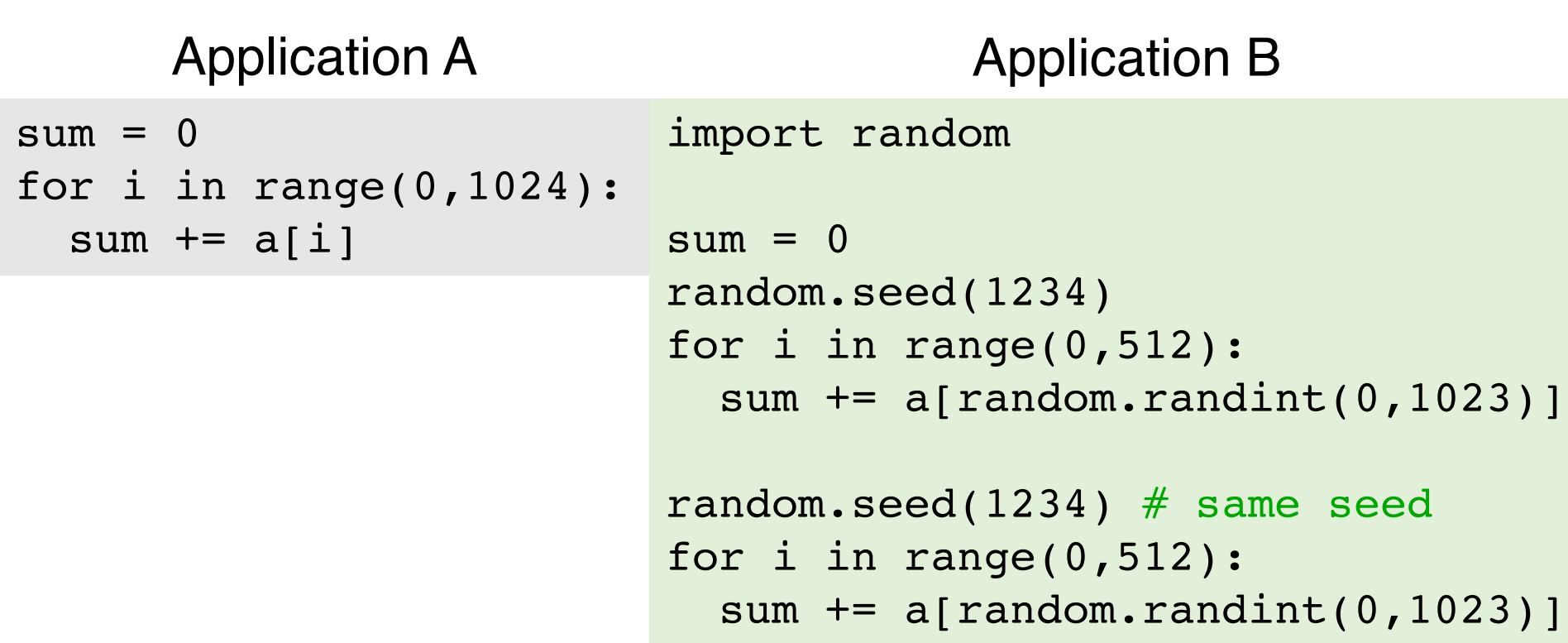

#### Access patterns

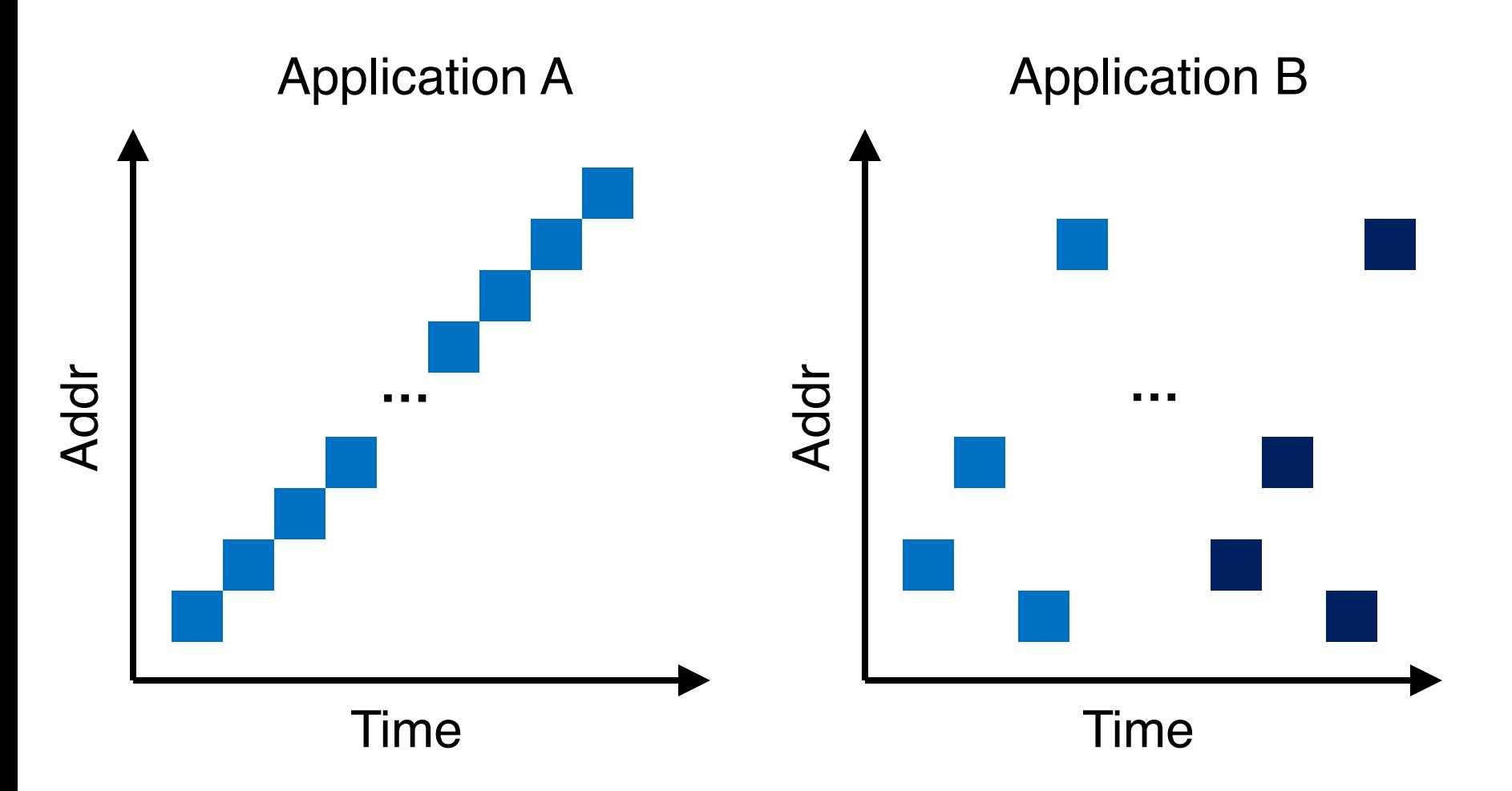

#### Access patterns

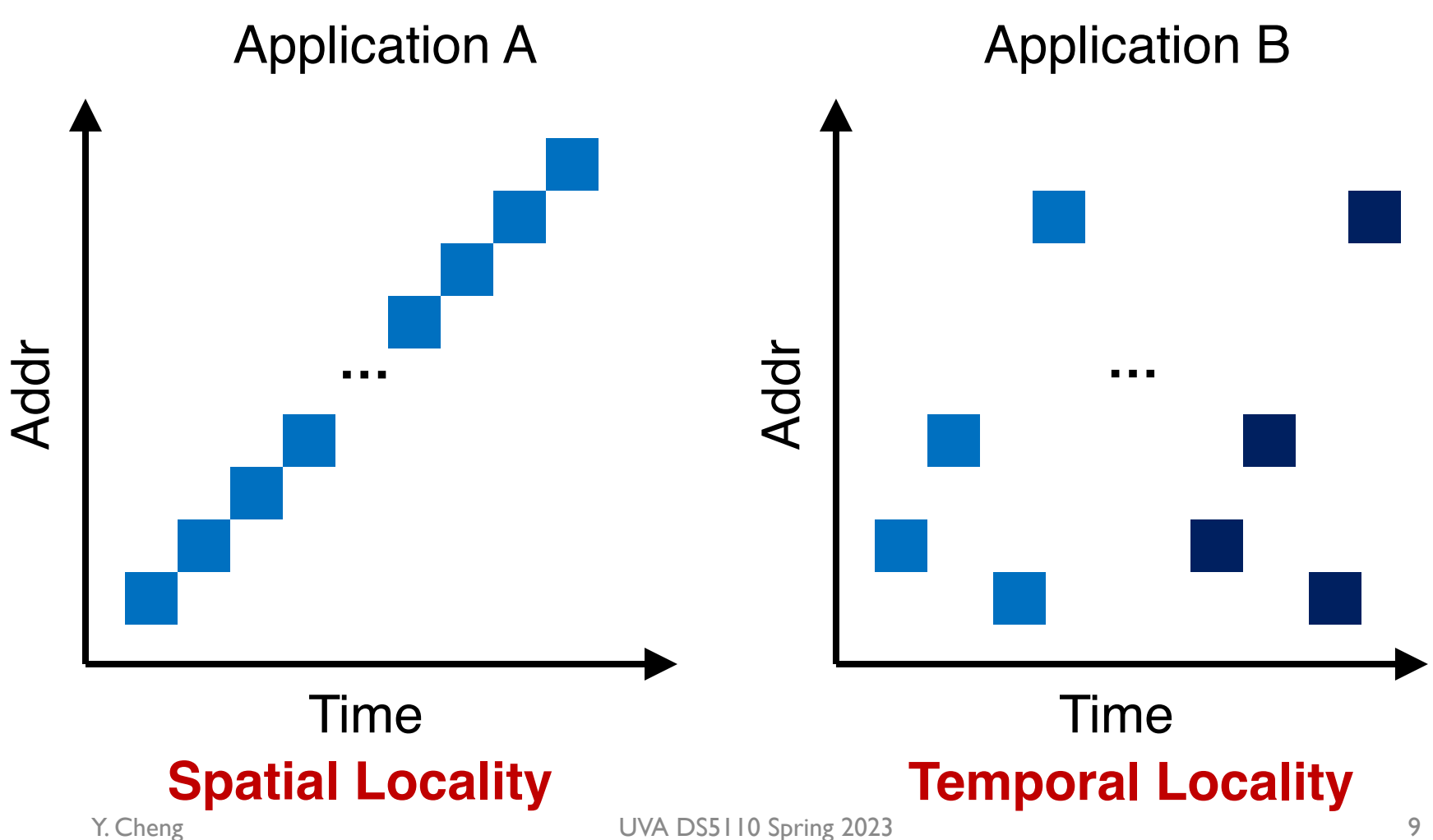

### Locality of data accesses

- Spatial locality:
	- Future access will be to nearby addresses
- Temporal locality:
	- Future access will be repeated to the same data

### Locality of data accesses

- Spatial locality:
	- Future access will be to nearby addresses
- Temporal locality:
	- Future access will be repeated to the same data
- Q: What is the implication of data locality to Data Science applications?

### Locality optimization in Data Science

- Consider a tensor (matrix) named data with 128 \*128 elements
- Each row is of size 128 words and **prefetching+caching** means full row of accessed data item is brought to CPU cache

### Locality optimization in Data Science

- Consider a tensor (matrix) named data with 128 \*128 elements
- Each row is of size 128 words and **prefetching+caching** means full row of accessed data item is brought to CPU cache
- Program 1

```
for j in range(0,128):
  for i in range(0,128):<br>data[i][j] = 0
```
 $128 \times 128 = 16,384$  CPU cache misses

Not too hardware-efficient (not able to exploit prefetching+caching)

### Locality optimization in Data Science

- Consider a tensor (matrix) named data with 128 \*128 elements
- Each row is of size 128 words and **prefetching+caching** means full row of accessed data item is brought to CPU cache
- Program 1

```
for j in range(0,128):
  for i in range(0,128):<br>data[i][j] = 0
```
 $128 \times 128 = 16,384$  CPU cache misses

Not too hardware-efficient (not able to exploit prefetching+caching)

• Program 2

```
for i in range(0,128):<br>for j in range(0,128):<br>data[i][j] = 0
```
Only 128 CPU cache misses

Row data [i] is prefetched to cache so subsequent accesses are hits!

### Virtualizing (sharing) memory

### OS memory management: Paging

- Paging is a memory management scheme that allows the physical address space of a process to be non-contiguous
- Divide physical memory into fixed-sized blocks called frames
- Divide a program's virtual memory into blocks of same size called pages
- Flexible mapping: Any page can go to any free frame
- Scalability: To run a program of size *n* pages, need to find *n* free frames and load program
	- Grow memory segments wherever we please!

### A toy example

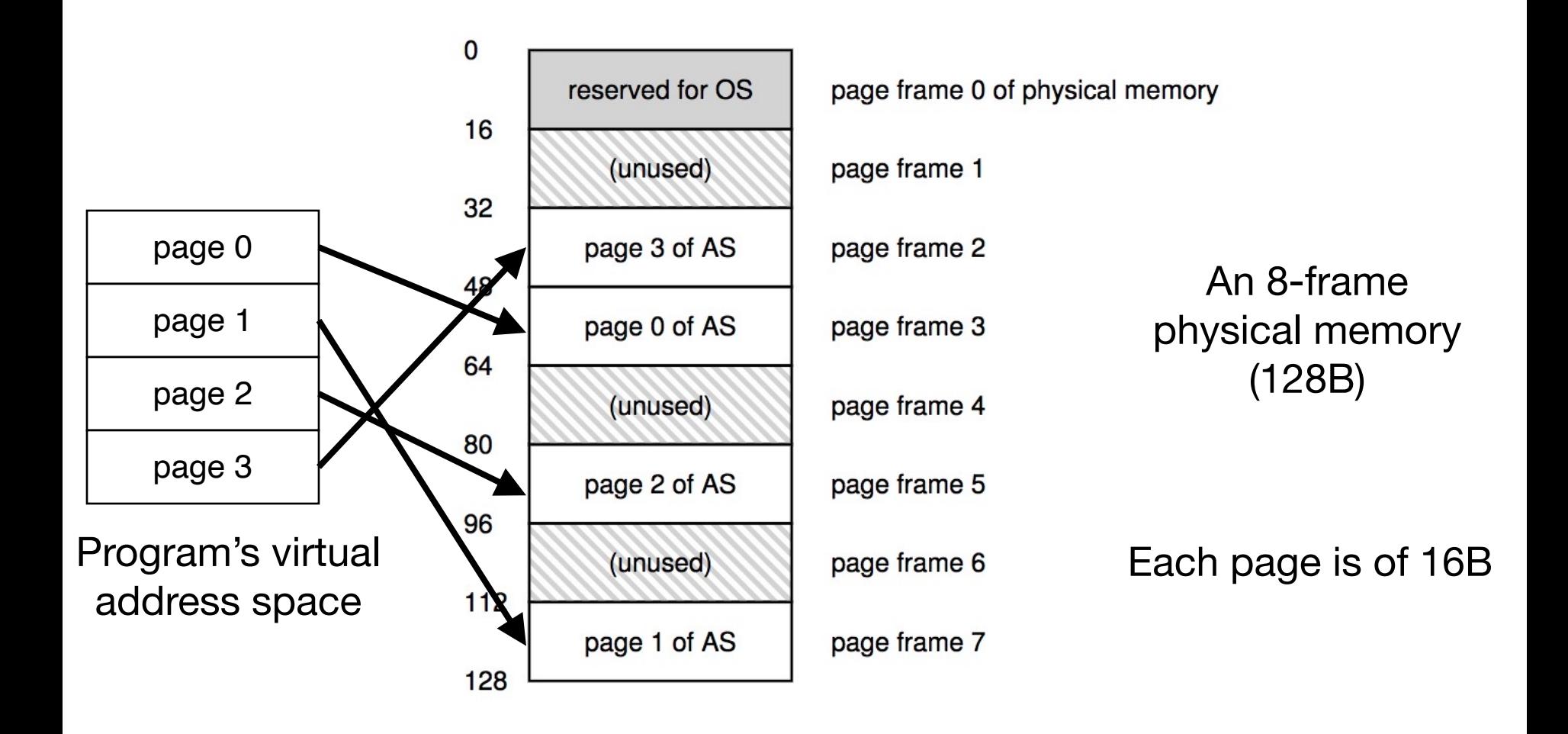

#### File system abstraction

### What is a **File**?

- File: Array of bytes on a disk
	- Ranges of bytes can be read/written
- File system (FS) is an on-disk data structure that consists of many files
- Files need names so programs can choose the right one

### File names

- Three types of names (abstractions)
	- inode (low-level names)
	- path (human readable)
	- file descriptor (runtime state)

#### Inodes

- Each file has exactly one inode number
- Inodes are unique (at a given time) within a FS
- Numbers may be recycled after deletes

#### Inodes

- Each file has exactly one inode number
- Inodes are unique (at a given time) within a FS
- Numbers may be recycled after deletes
- Show inodes via stat
	- \$ stat <file or dir>

#### stat example

PROMPT>: stat test.dat

File: 'test.dat' Size: 5 Blocks: 8 IO Block: 4096 regular file

Device: 803h/2051d **Inode: 119341128** Links: 1

Access: (0664/-rw-rw-r--) Uid: ( 1001/ yue) Gid: ( 1001/ yue)

Context: unconfined u:object r:user home t:s0

Access: 2015-12-17 04:12:47.935716294 -0500

Modify: 2014-12-12 19:25:32.669625220 -0500

Change: 2014-12-12 19:25:32.669625220 -0500

Birth: -

### Path (multiple directories)

- A directory is a file
	- Associated with an inode
- Contains a list of <userreadable name, low-level name> pairs

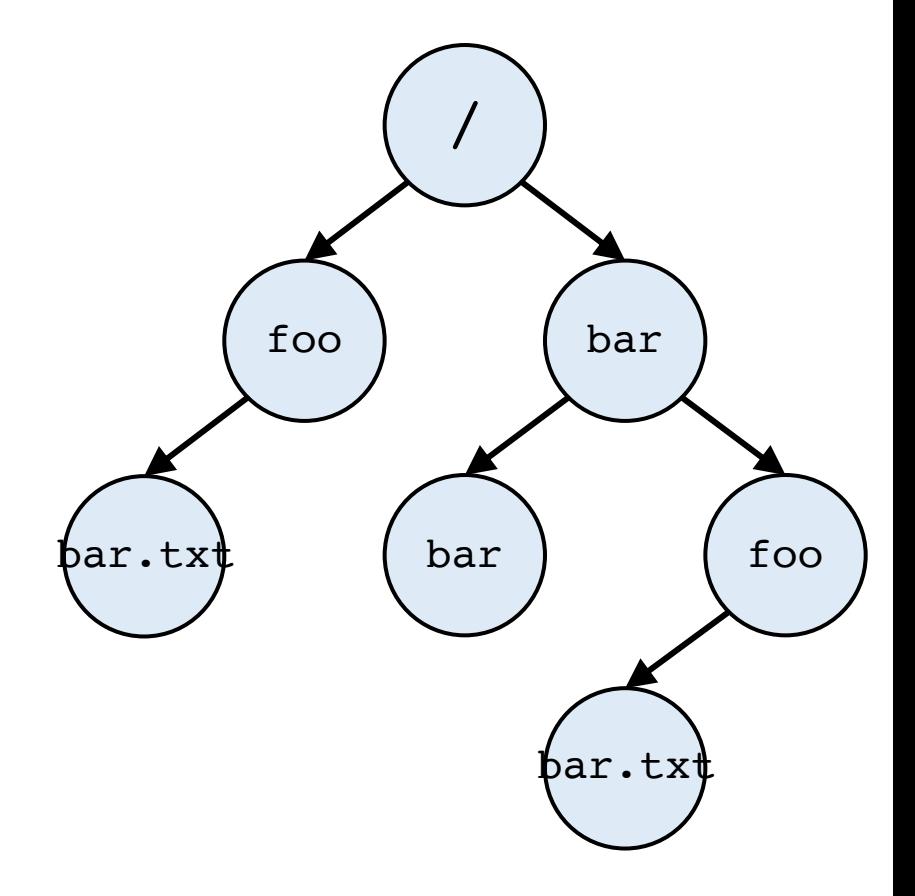

### Path (multiple directories)

- A directory is a file
	- Associated with an inode
- Contains a list of <userreadable name, low-level name> pairs

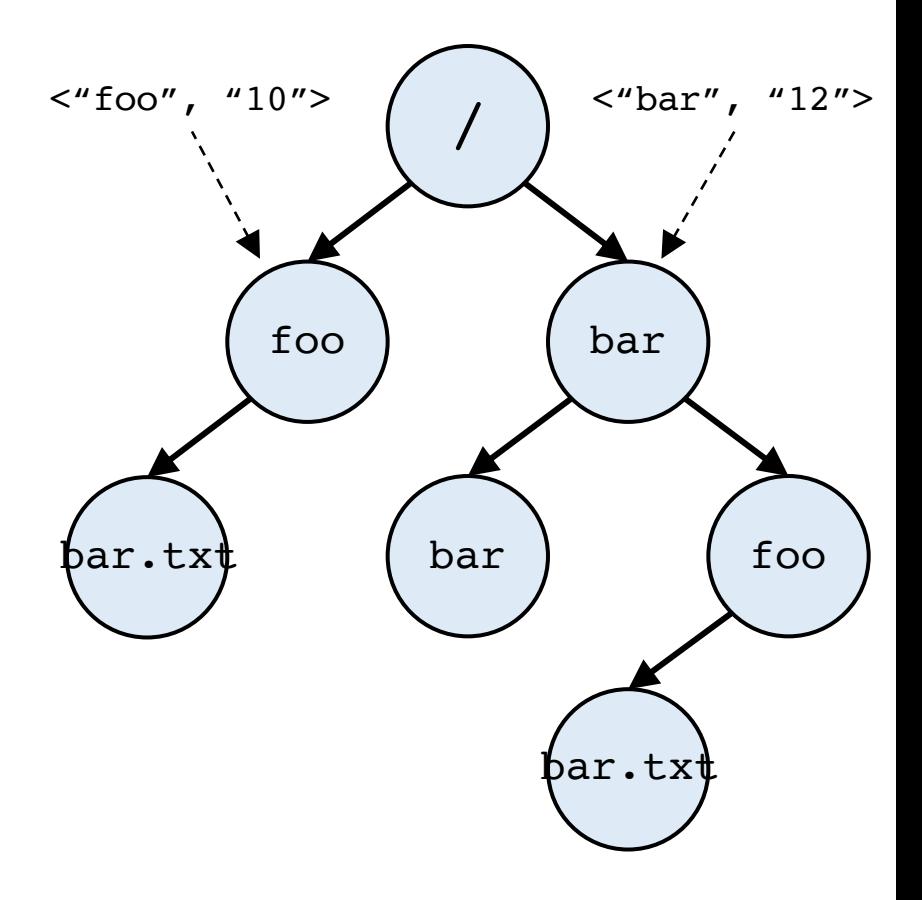

### Path (multiple directories)

- A directory is a file
	- Associated with an inode
- Contains a list of <userreadable name, low-level name> pairs
- Directory tree: reads for getting final inode called traversal

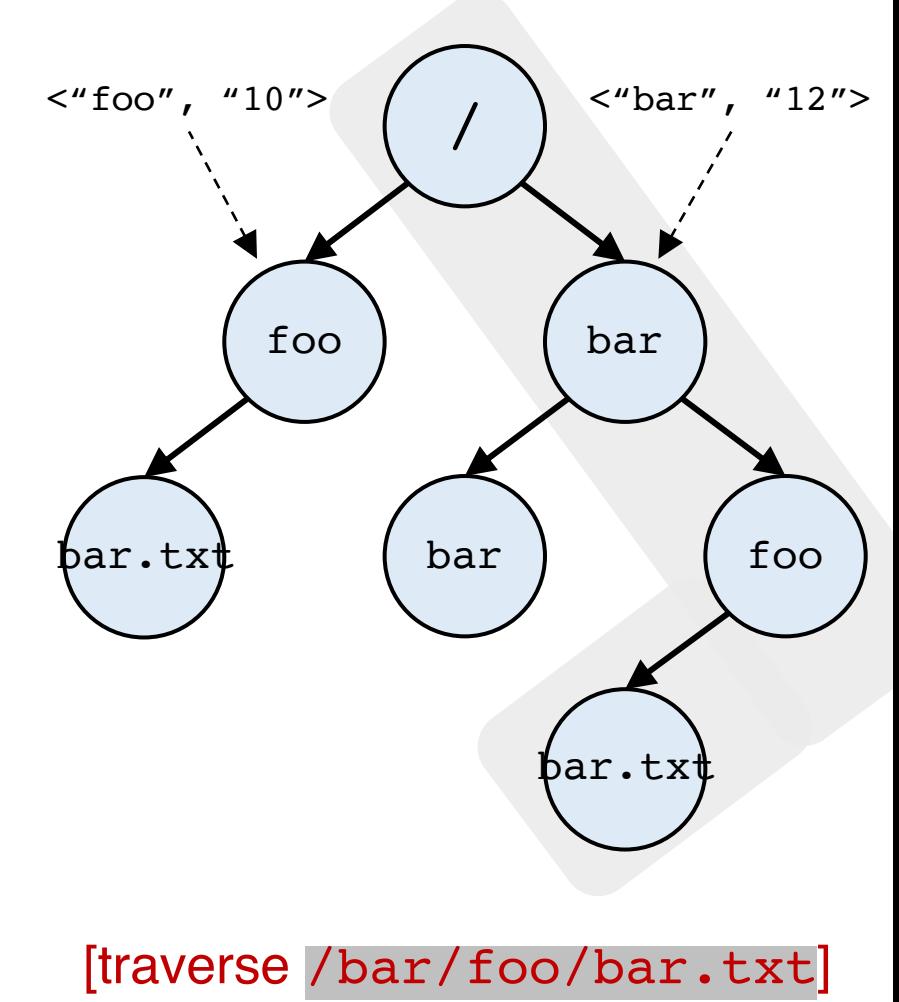

## File naming

- Directories and files can have the same name as long as they are in different locations of the file-system tree
- $\bullet$  .txt, .c, etc.
	- Naming convention
	- In Linux, no enforcement for extension name

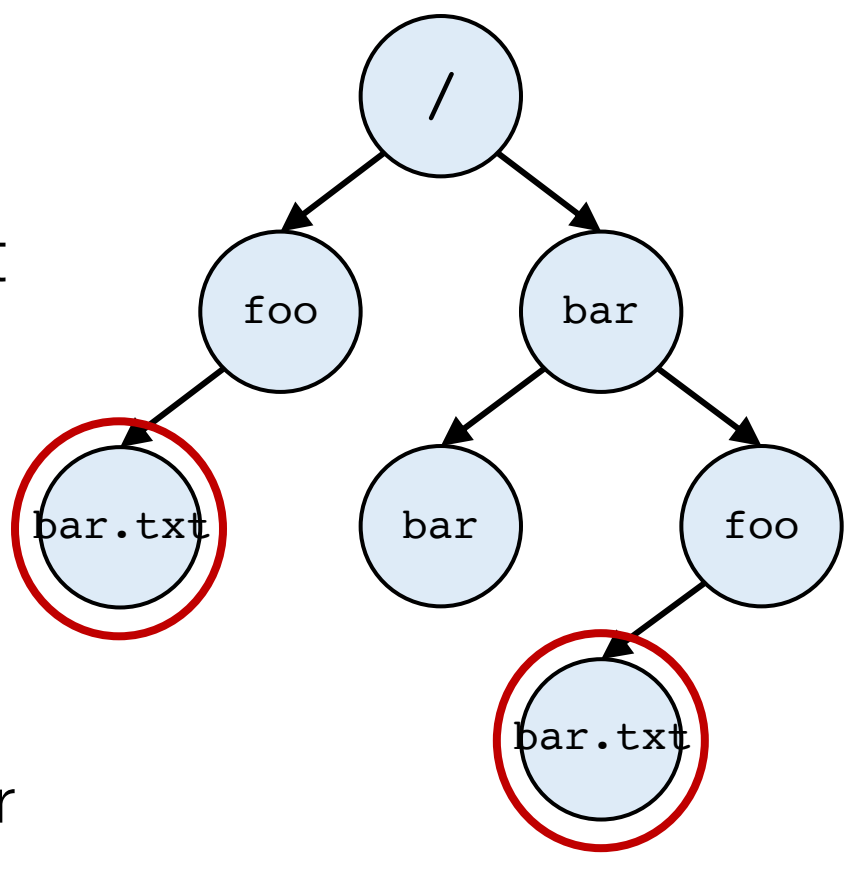

### Special directory entries

prompt> ls –al

total 216

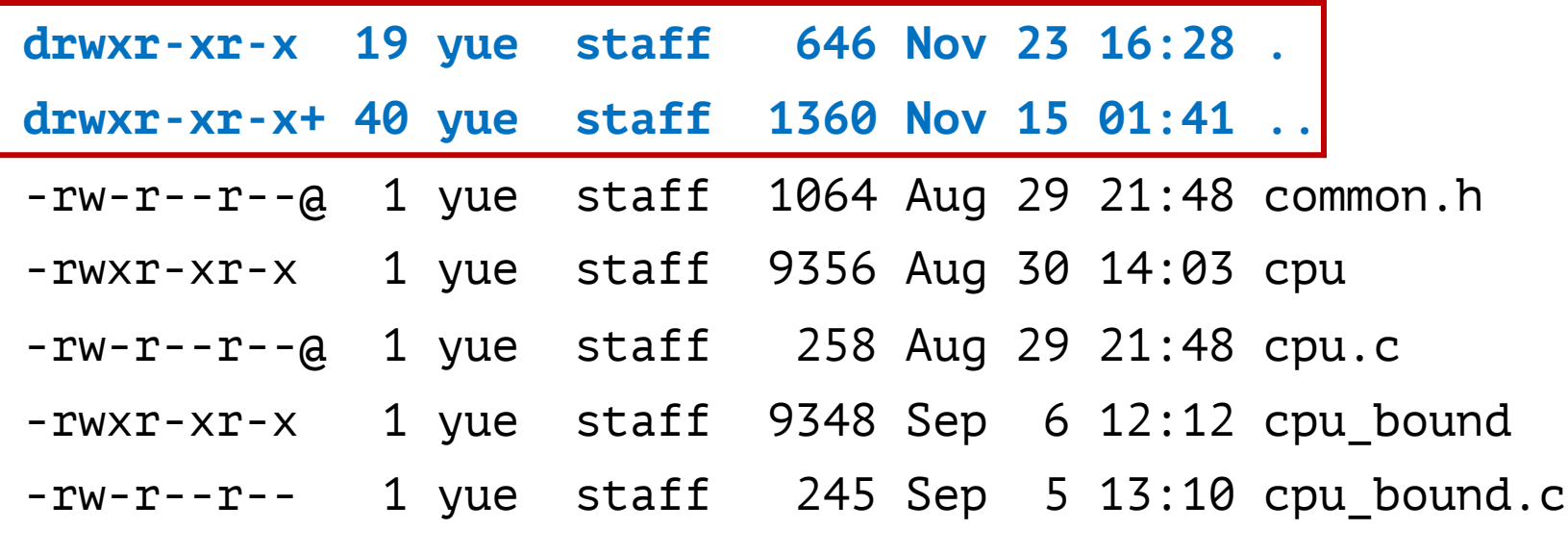

 $\cdots$ 

#### Basic file interactions

### Basic file interactions

- Basic file system operations
	- opening/closing
	- reading/writing
- OS-related module
	- listdir, mkdir, exists, join

### Basic file interactions

- Basic file system operations
	- opening/closing
	- reading/writing
- OS-related module
	- listdir, mkdir, exists, join

### File objects

```
f = open(path)
```

```
# read data from f
# OR
```

```
# write data to f
```
f.close()

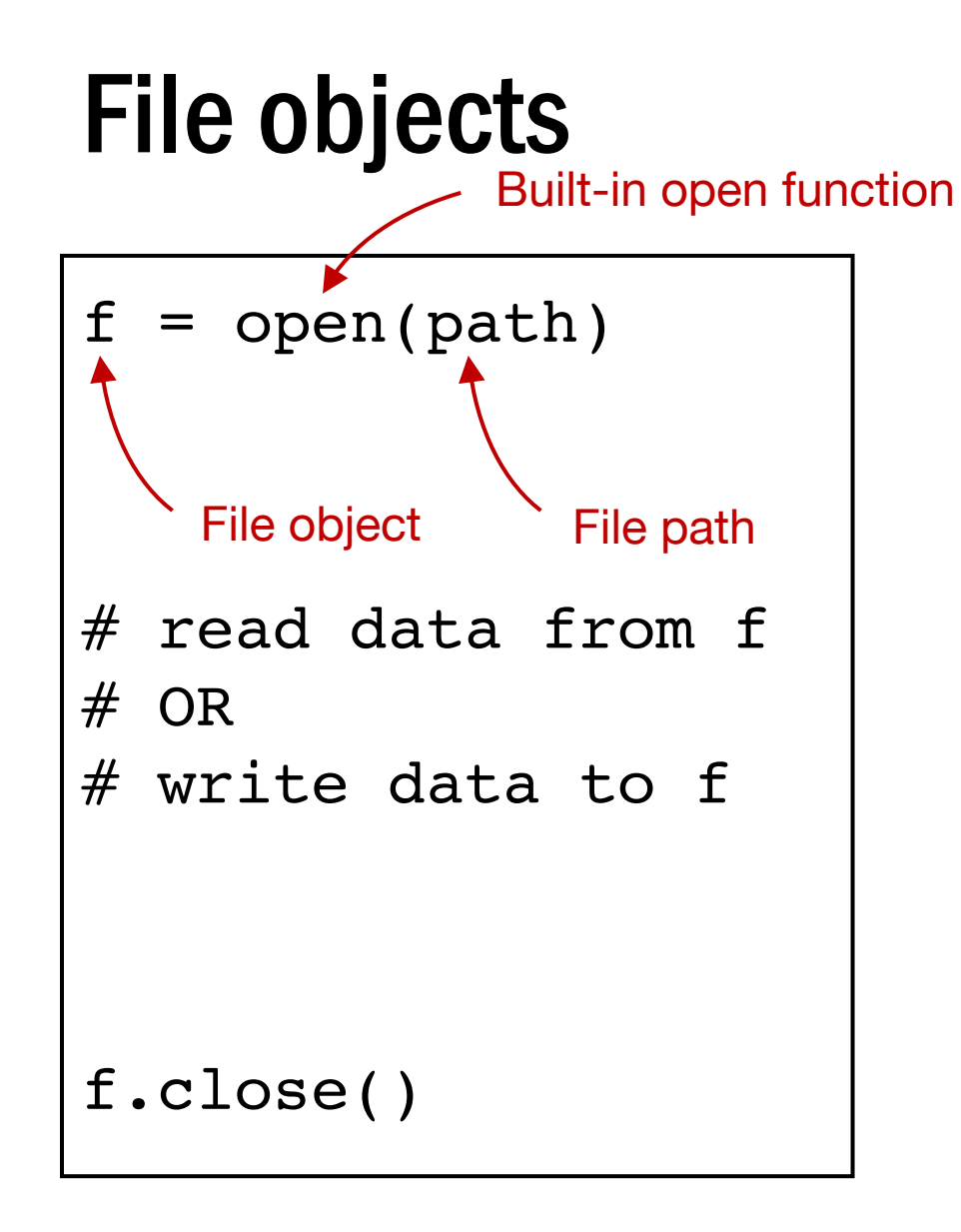

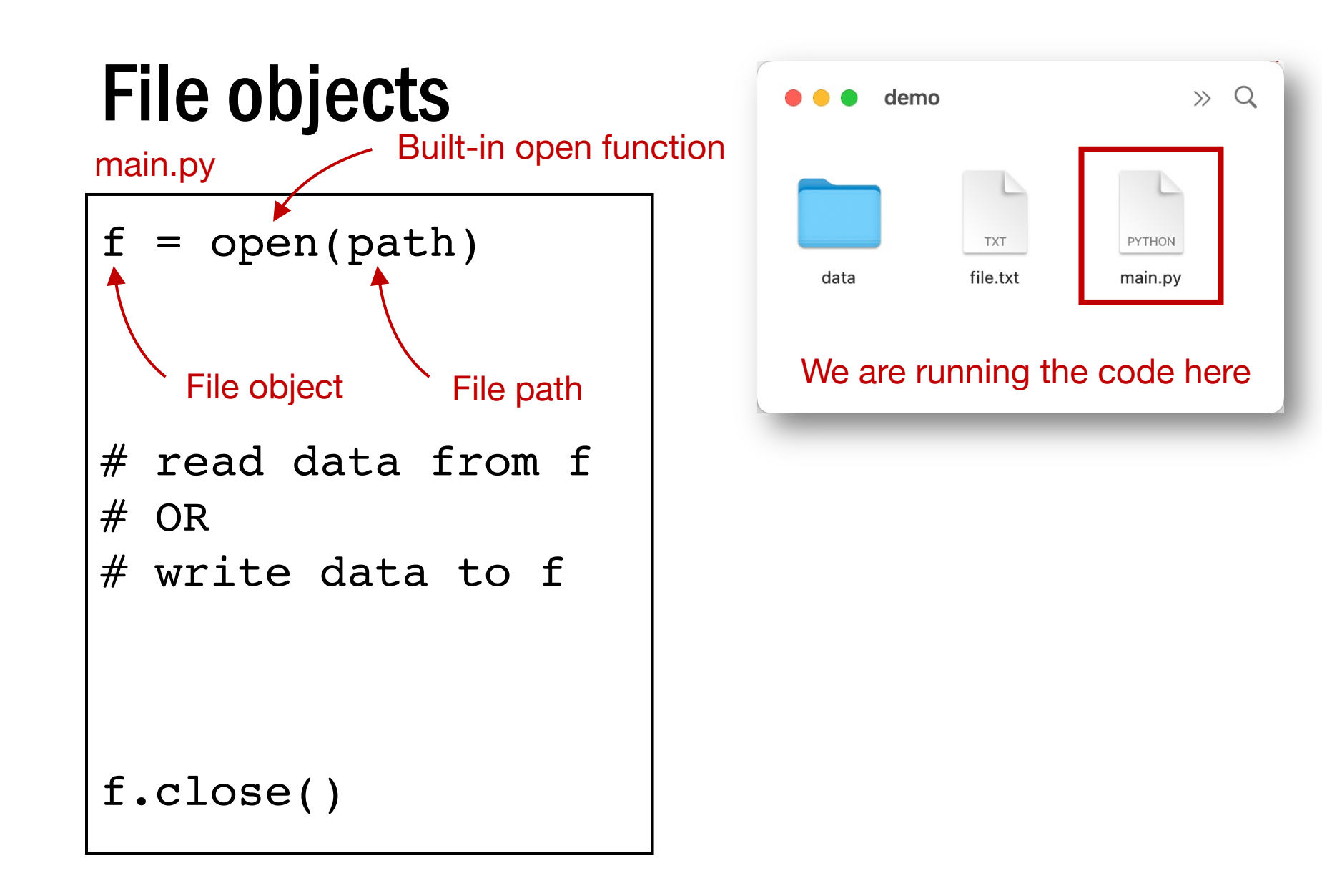

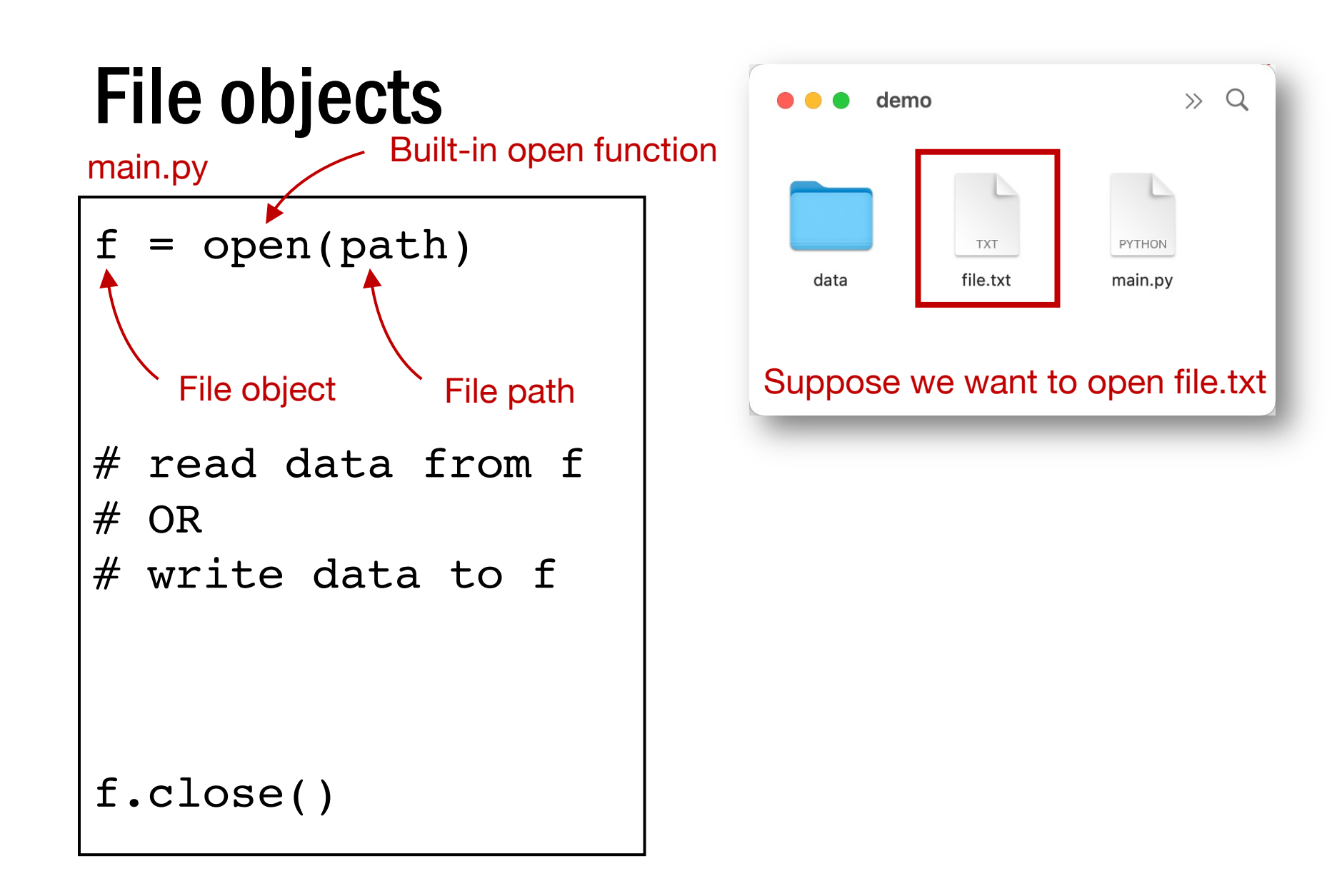

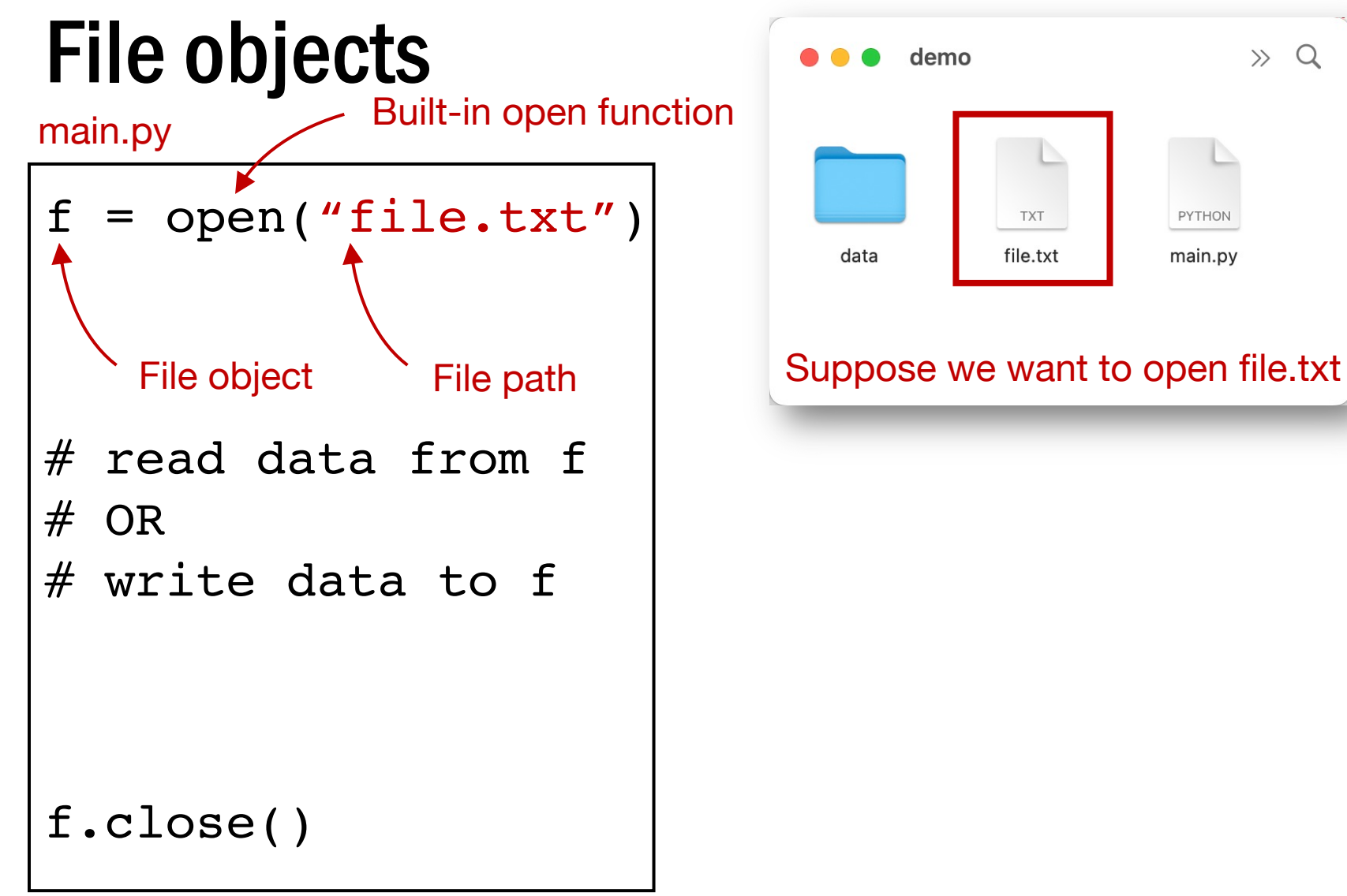

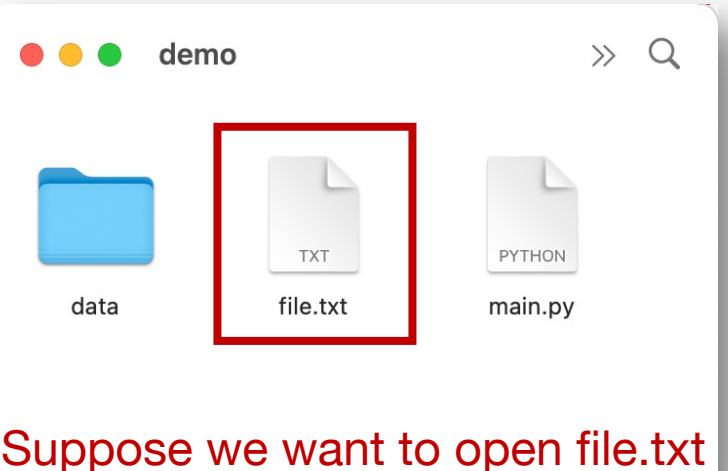
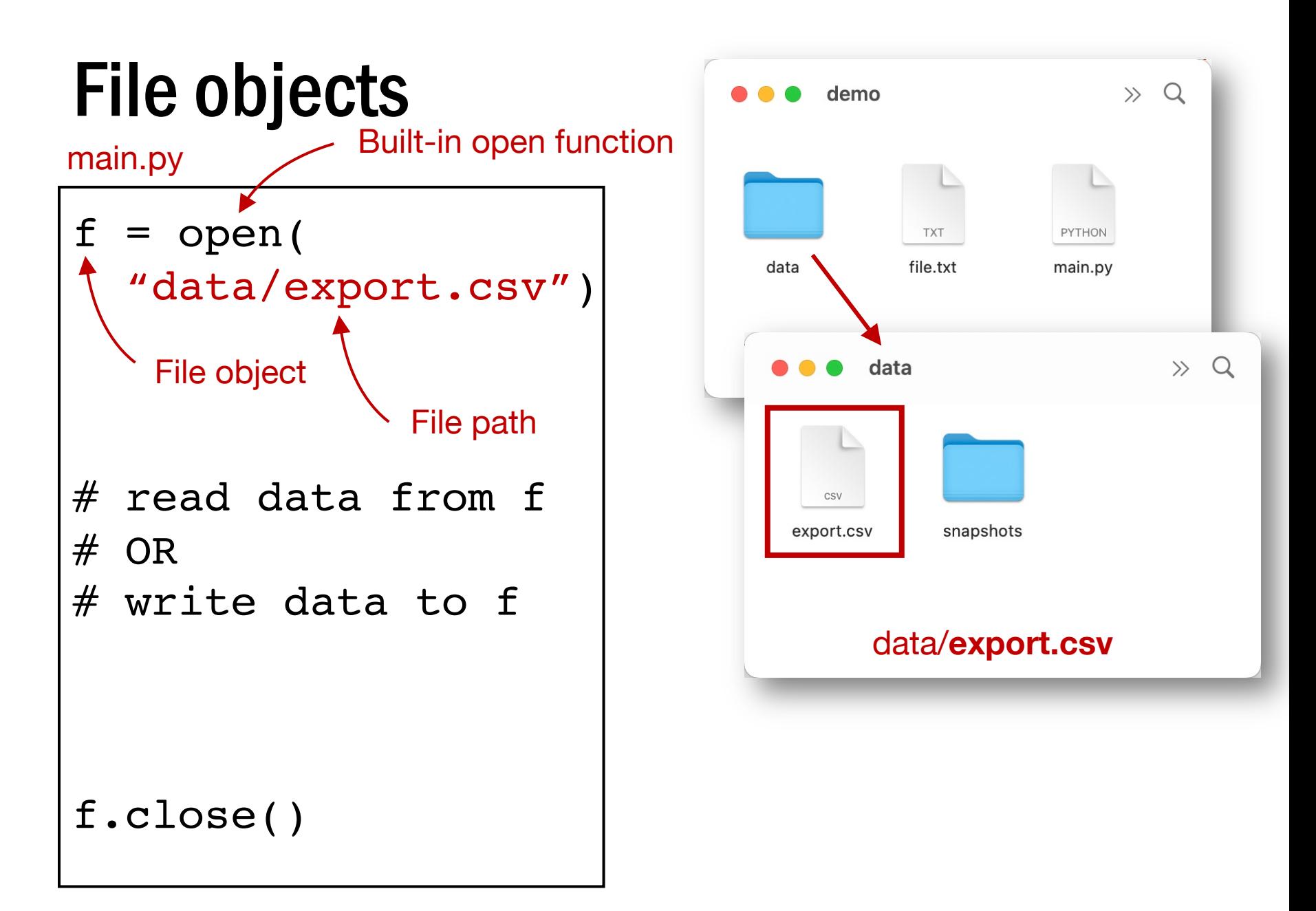

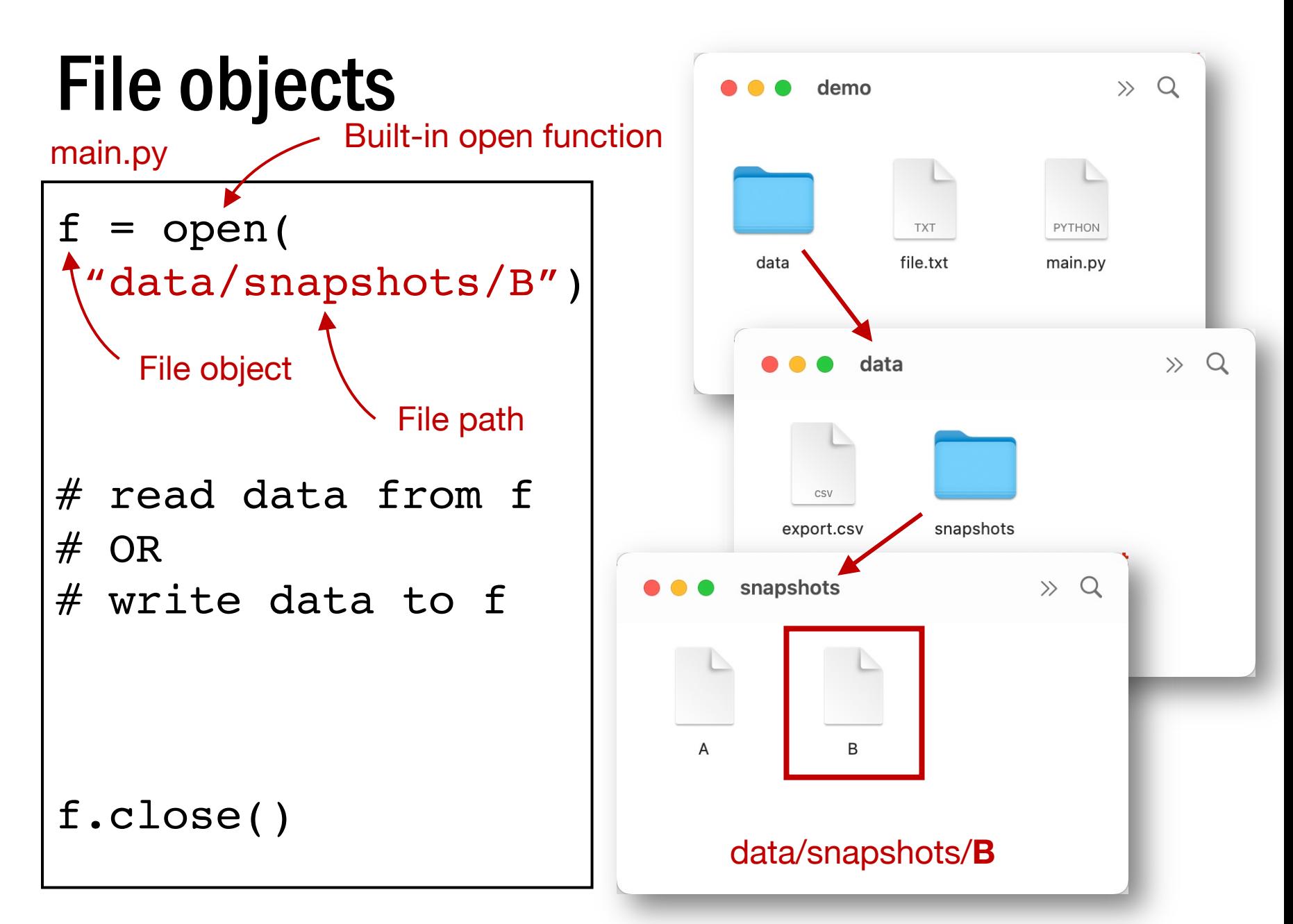

### File objects

main.py

```
f = open('file.txt")# read data from f
# OR
# write data to f
f.close()
```
### File objects

main.py

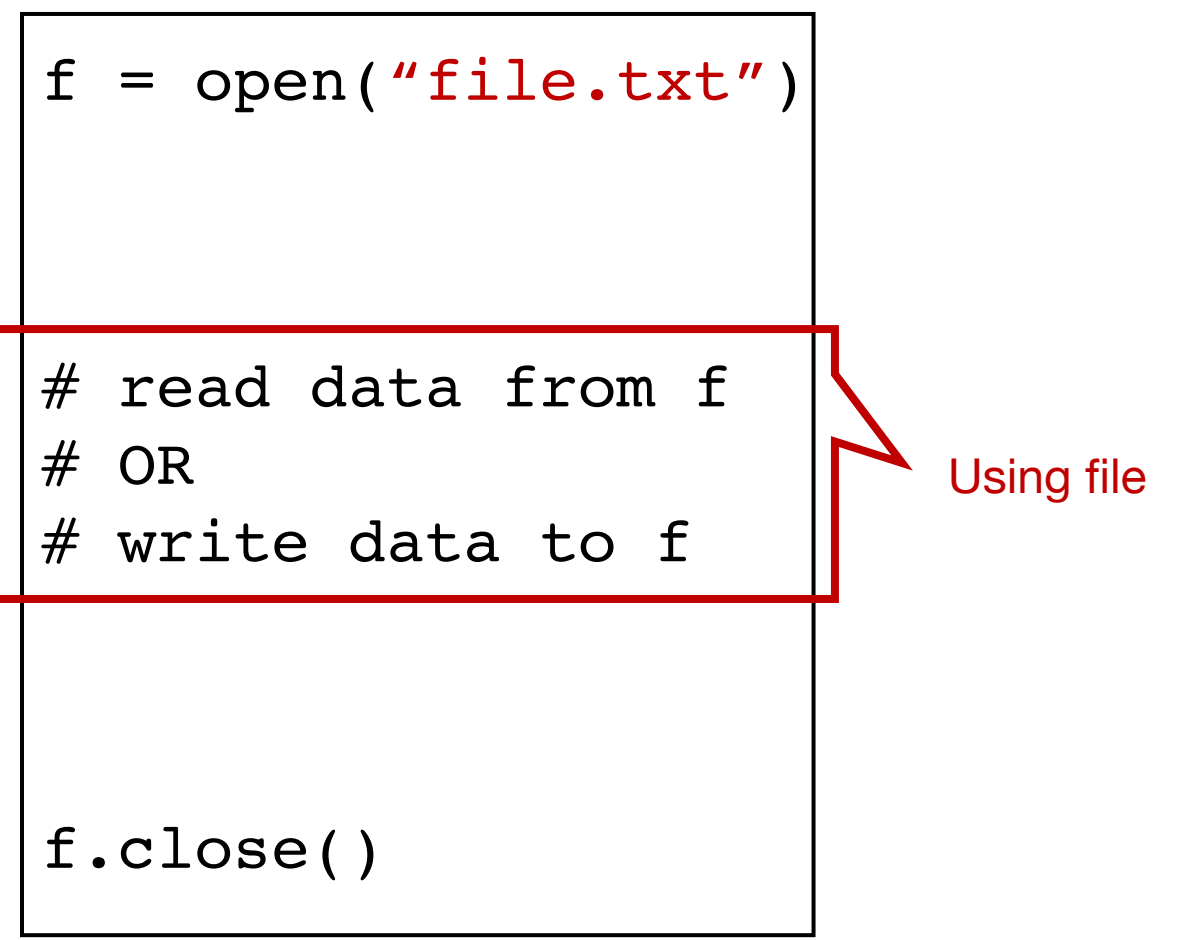

### File objects

main.py

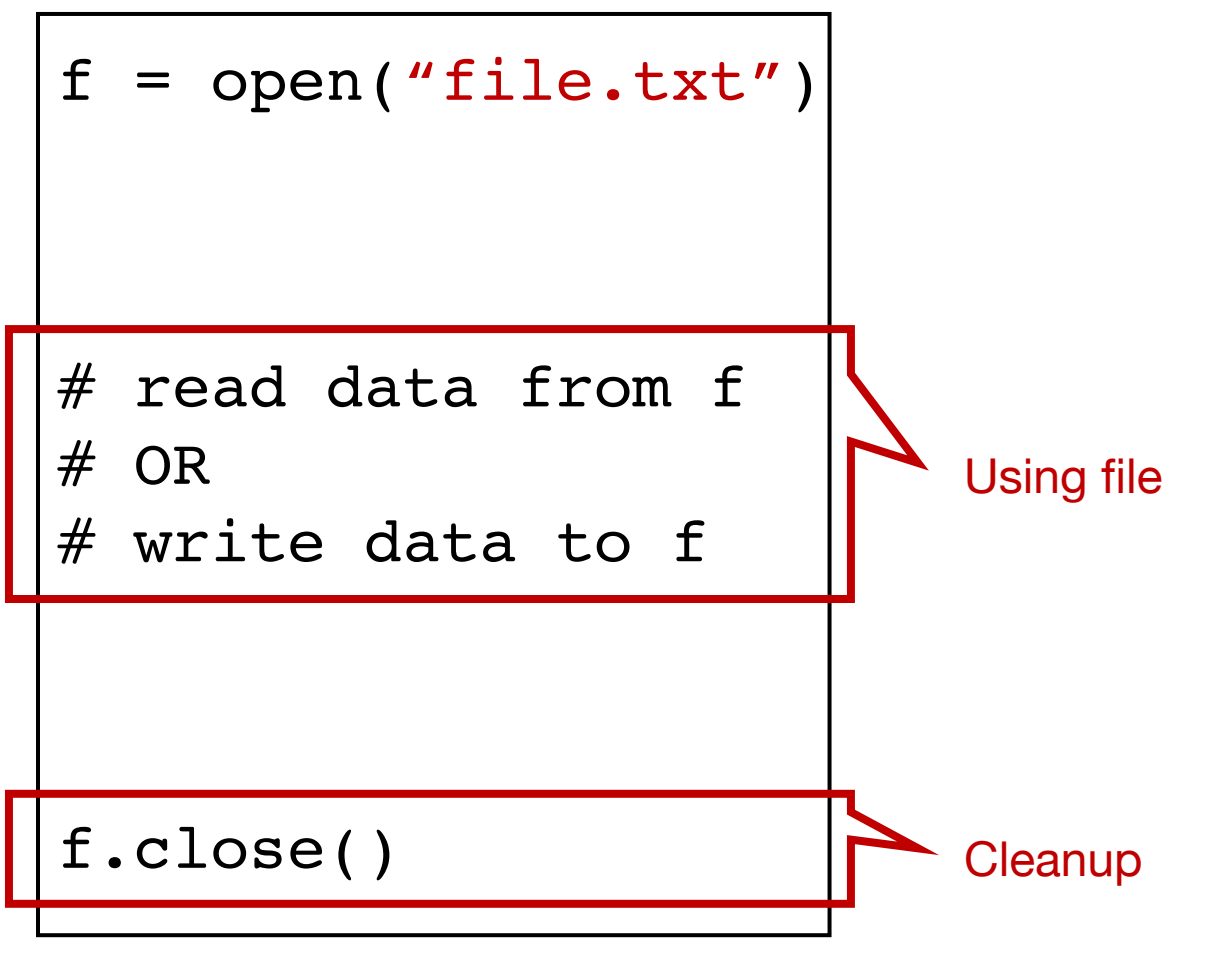

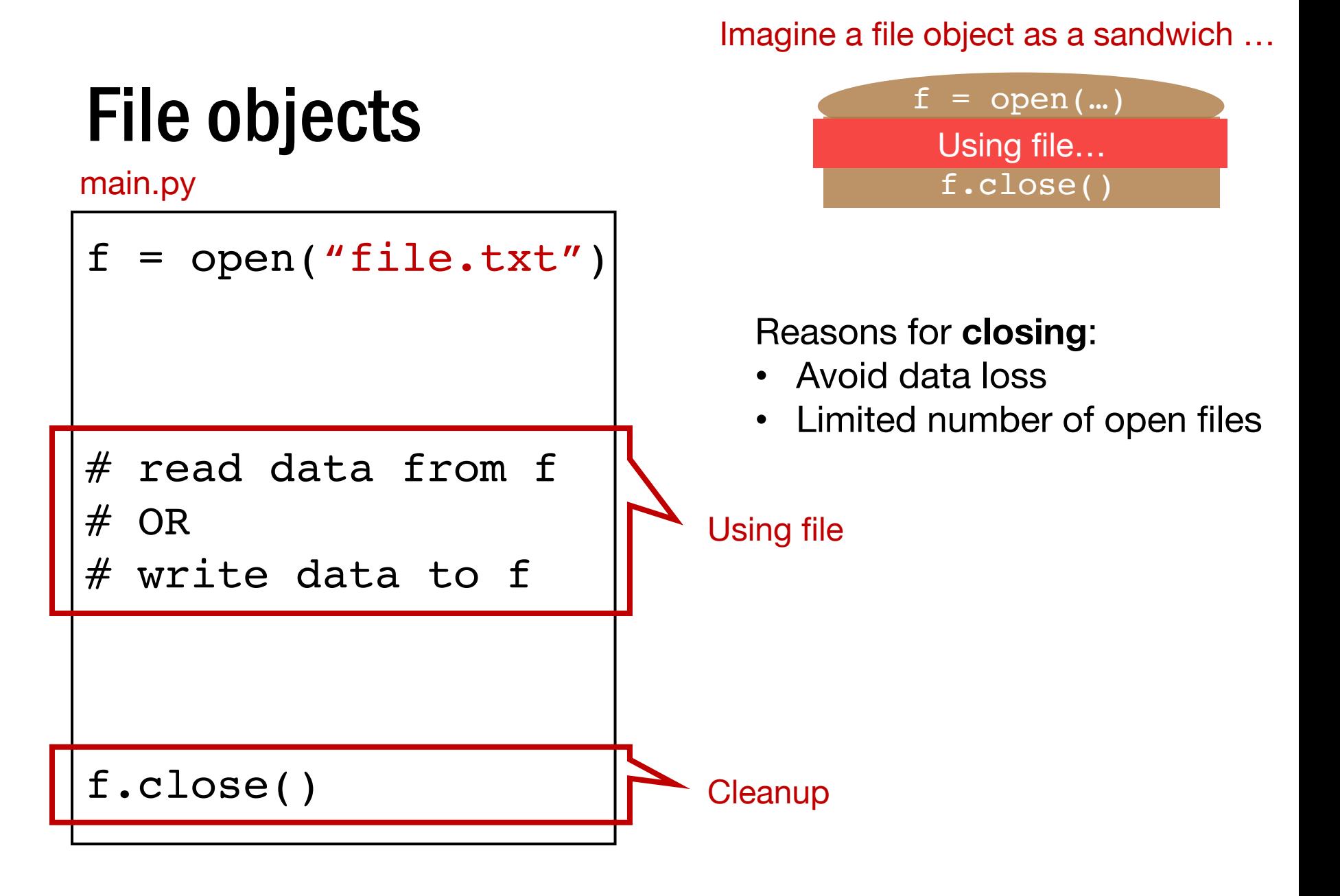

### Basic file interactions

- Basic file system operations
	- opening/closing
	- reading/writing
- OS-related module
	- listdir, mkdir, exists, join

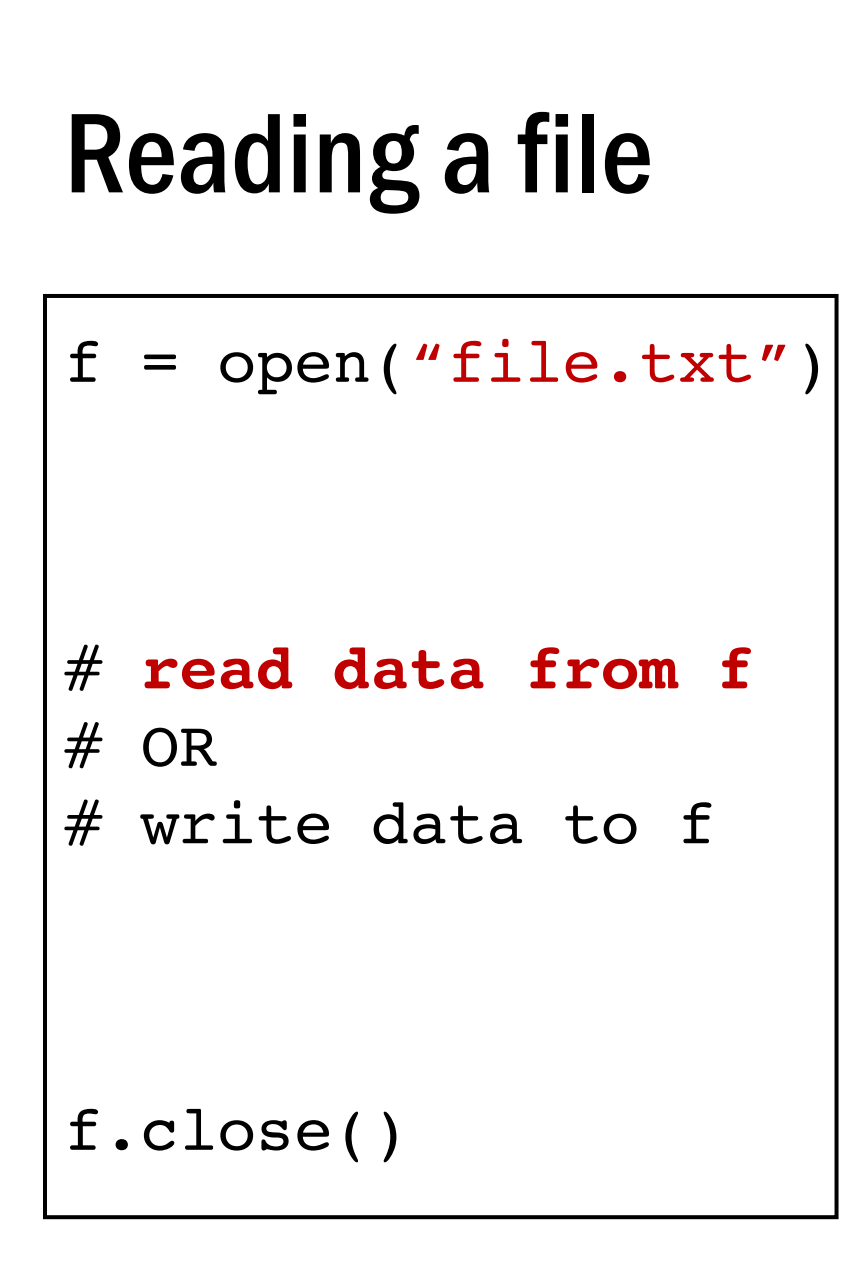

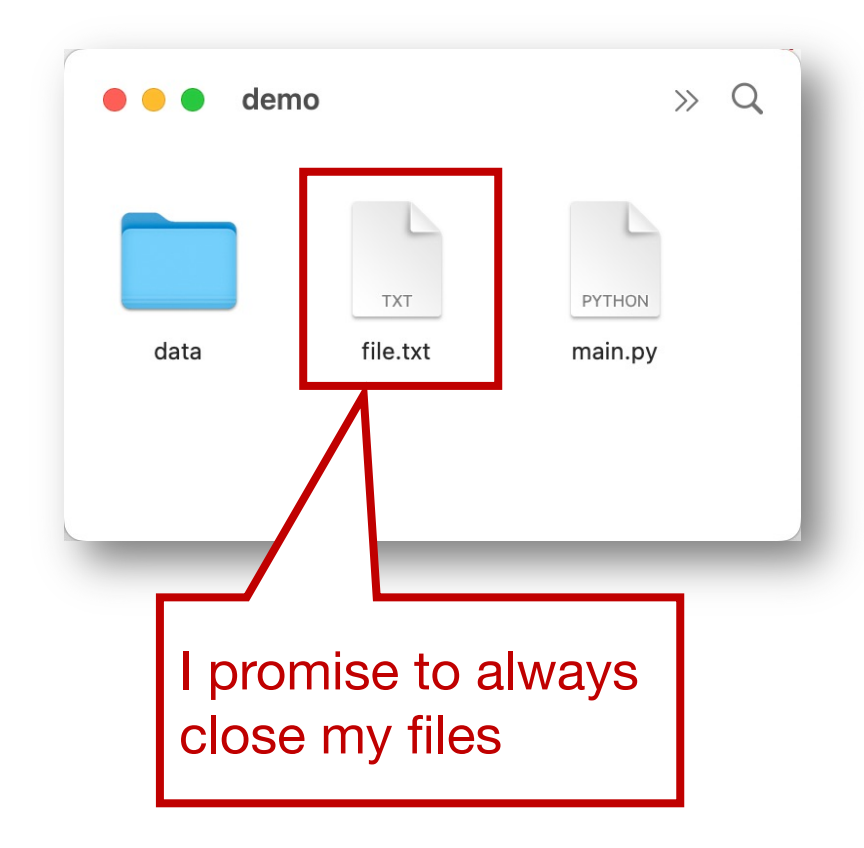

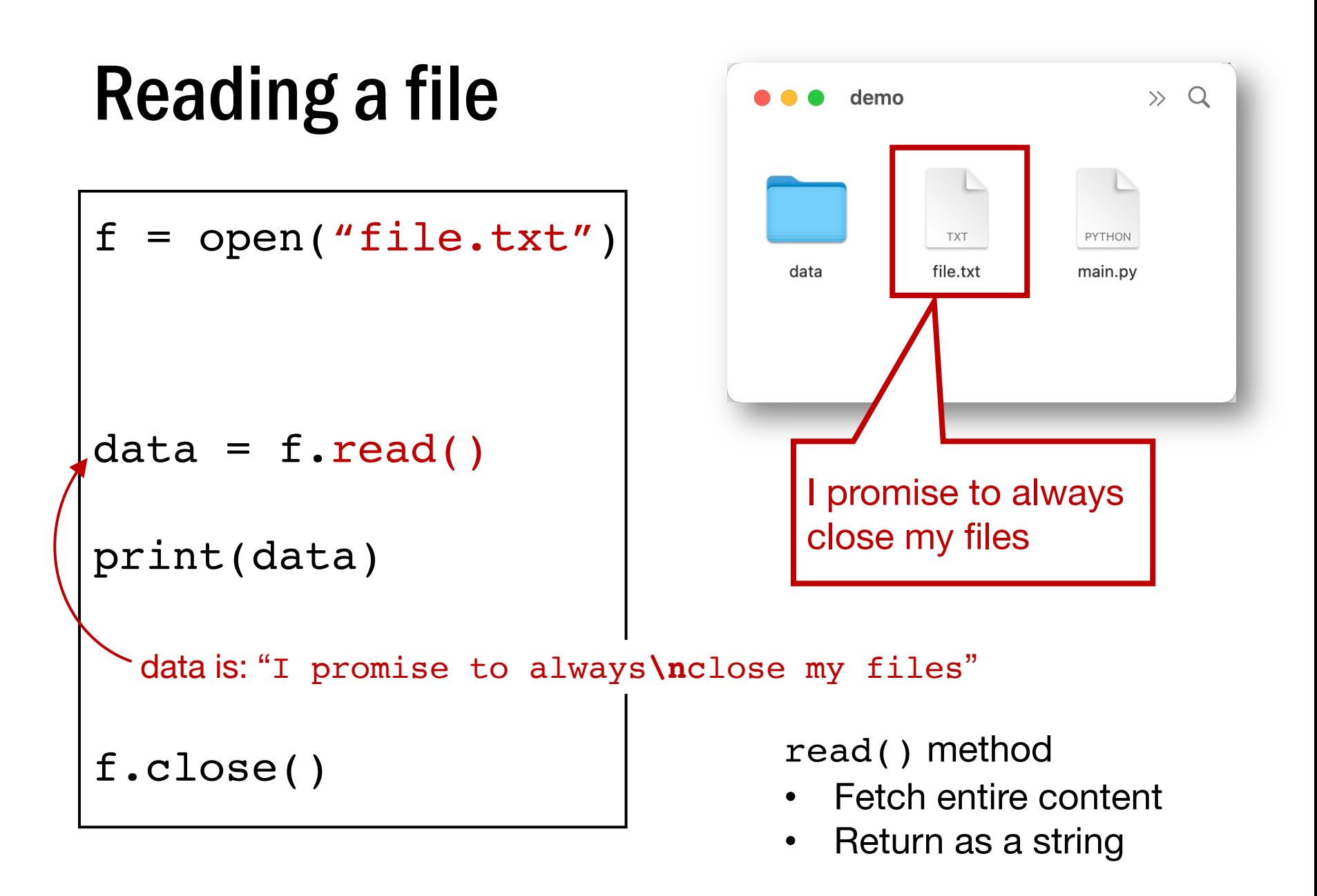

$$
f = open("file.txt")
$$

- # read data from f # OR
- # **write data to f**

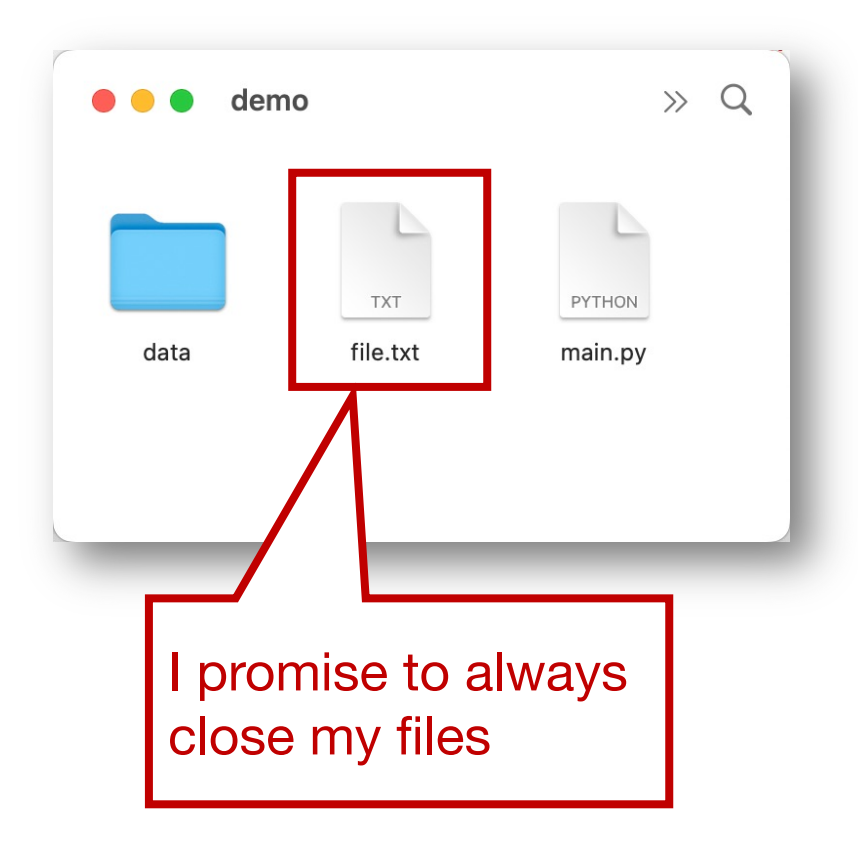

f.close()

$$
f = \text{open}("file.txt",\n"w")\n"w" mode indicates\nto write to this file\n# read data from f\n# write data to f\nf.close()
$$

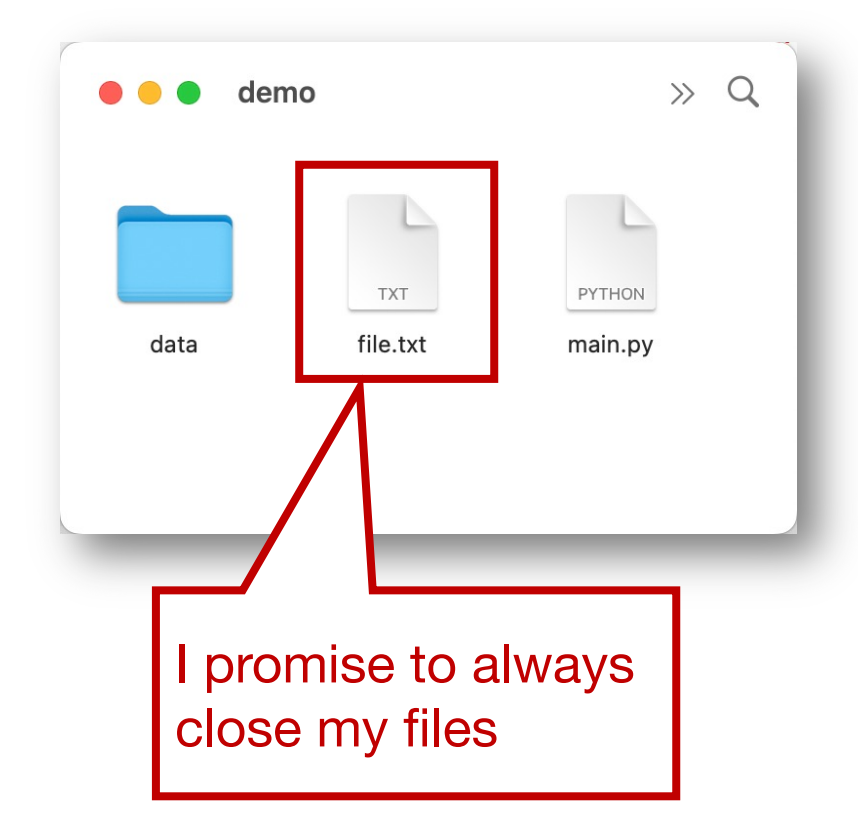

$$
f = \text{open}("file.txt",
$$
  
\n"w")  
\n"w" mode indicates  
\nto write to this file  
\nf.write("hello")  
\nf.write("1!!\n")  
\nf.write("1!!\n")

I promise to always close my files

### f.close()

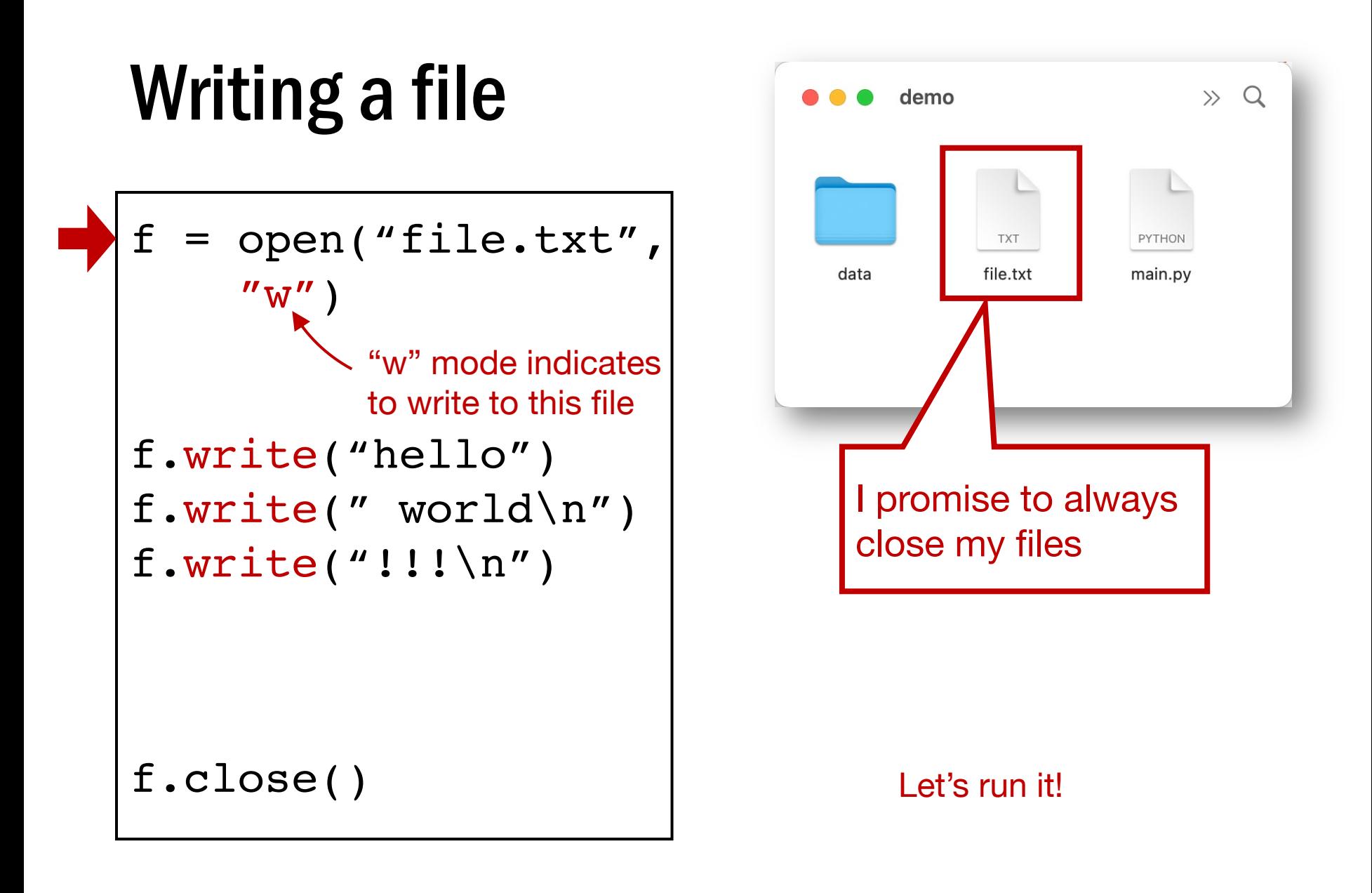

$$
f = \operatorname{open}("file.txt",\n"w")\n"w" mode indicates\nto write to this file\nf.write("hello")\nf.write("world\n")\nf.write("!!!\n")\n
$$
\nf.close()

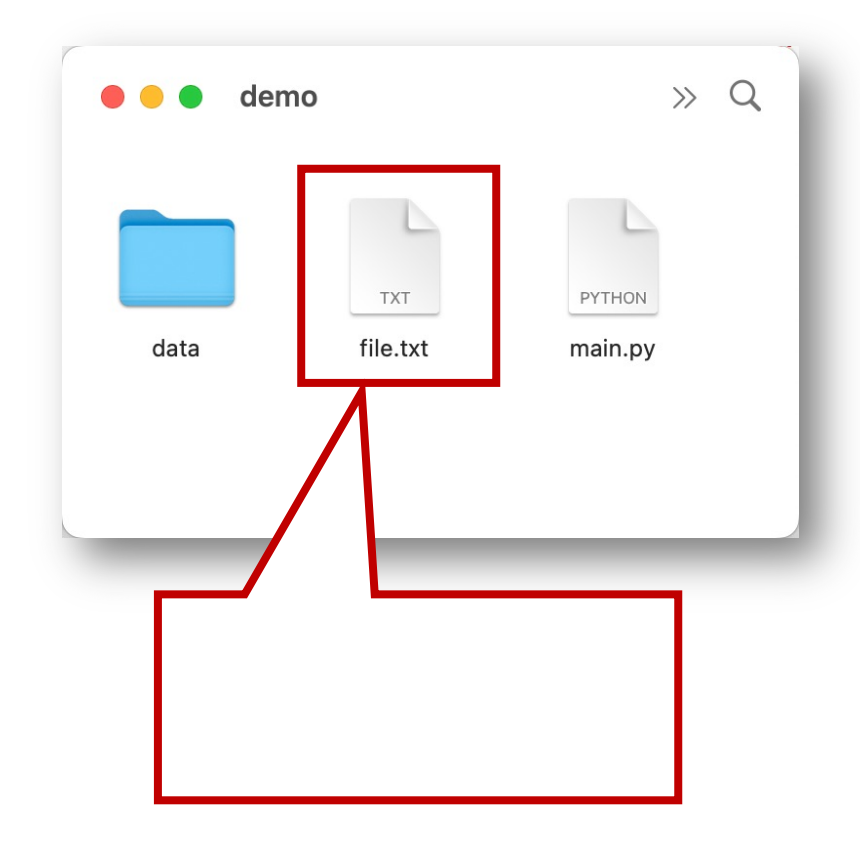

Open with "w" is dangerous. It immediately wipes out your file

(Or create a new one if there isn't already a file.txt)

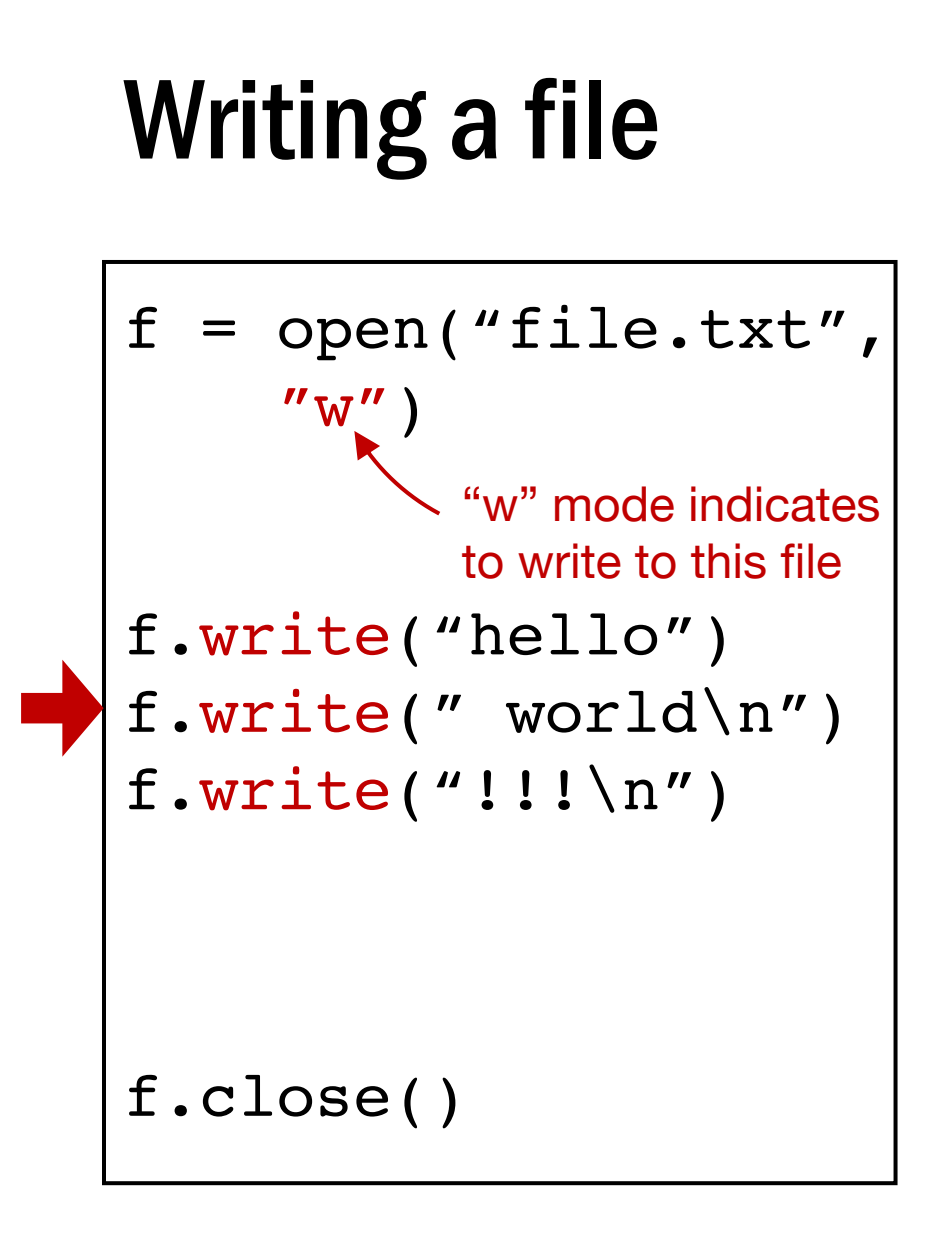

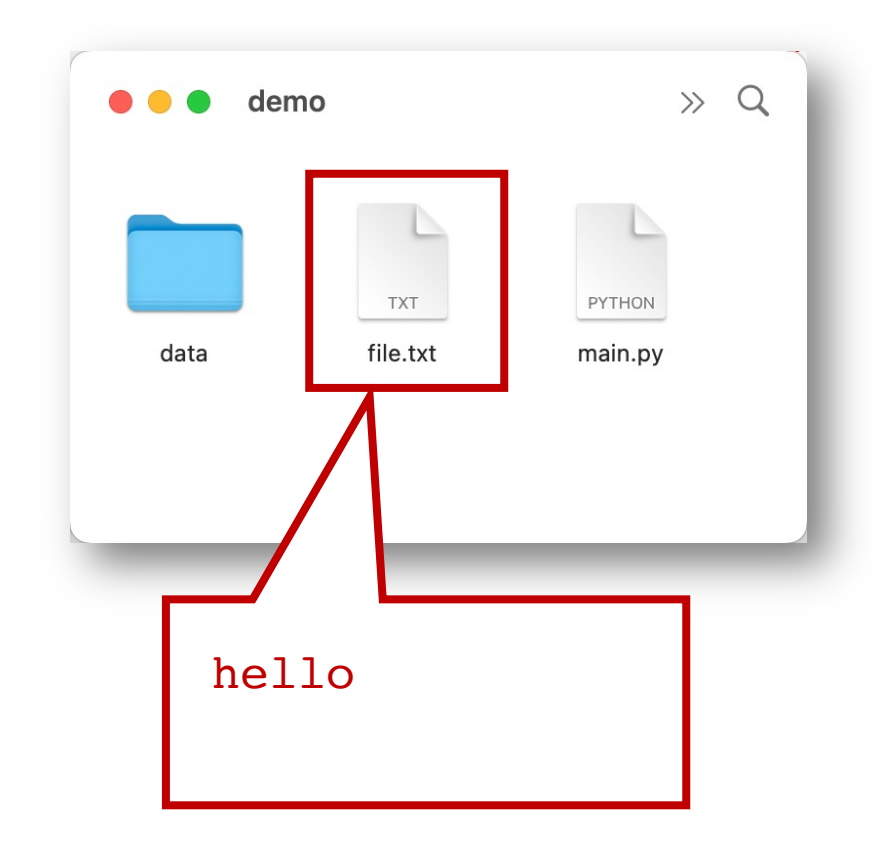

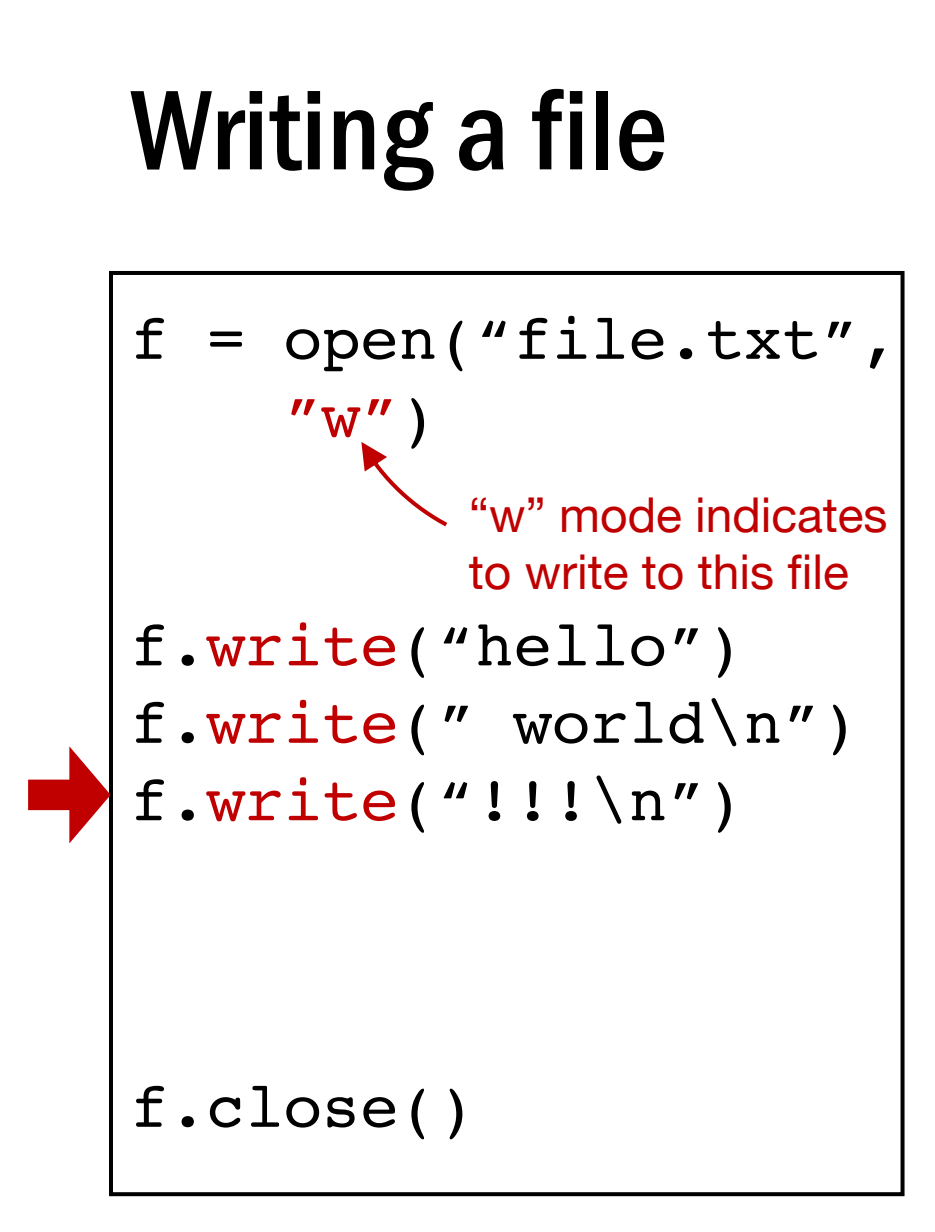

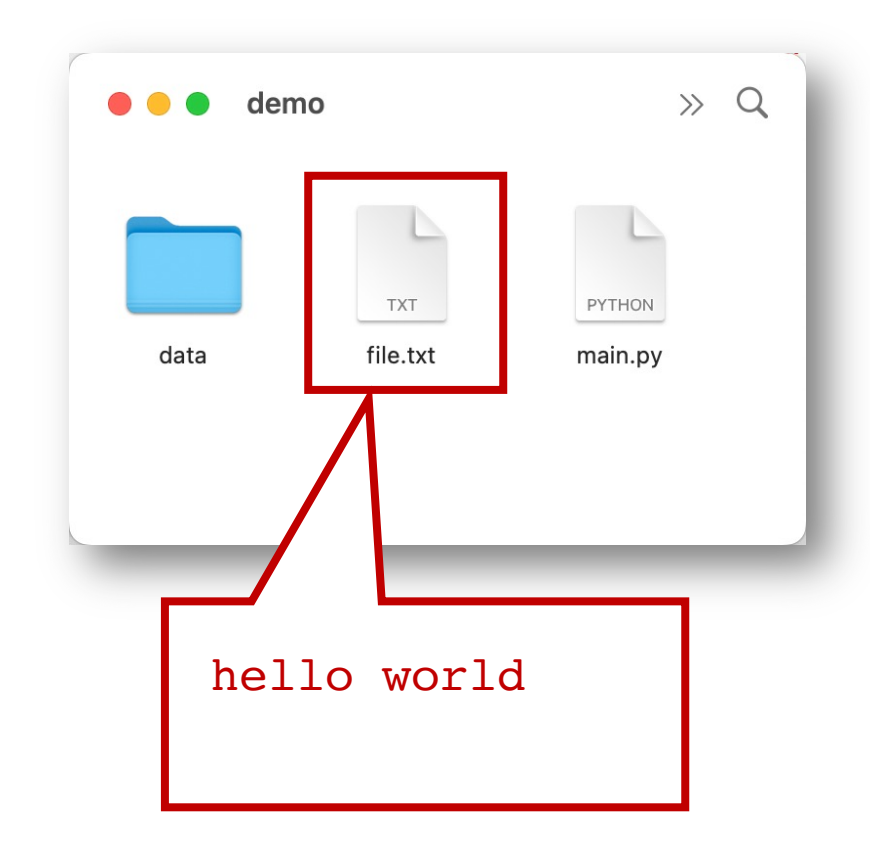

$$
f = \text{open}("file.txt",\n"w")\n"w" mode indicates\nto write to this file\nf.write("hello")\nf.write("world\n")\nf.write("!!!\n")
$$

$$
\begin{array}{|c|c|}\n\hline\n\text{0.0 demo} & & & & & & \\
\hline\n\text{0.10} & \text{d} & & & & \\
\hline\n\text{0.11} & & & & & \\
\hline\n\text{0.12} & & & & & \\
\hline\n\text{0.13} & & & & \\
\hline\n\text{0.14} & & & & \\
\hline\n\text{0.15} & & & & \\
\hline\n\text{0.16} & & & & \\
\hline\n\text{0.17} & & & & \\
\hline\n\text{0.18} & & & & \\
\hline\n\text{0.19} & & & & \\
\hline\n\text{0.10} & & & & \\
\hline\n\text{0.11} & & & & \\
\hline\n\text{0.11} & & & & \\
\hline\n\text{0.11} & & & & \\
\hline\n\text{0.11} & & & & \\
\hline\n\end{array}
$$

### f.close()

$$
f = \text{open}("file.txt",\n"w")\n"w" mode indicates\nto write to this file\nf.write("hello")\nf.write("world(n)')\nf.write("1! \n")
$$

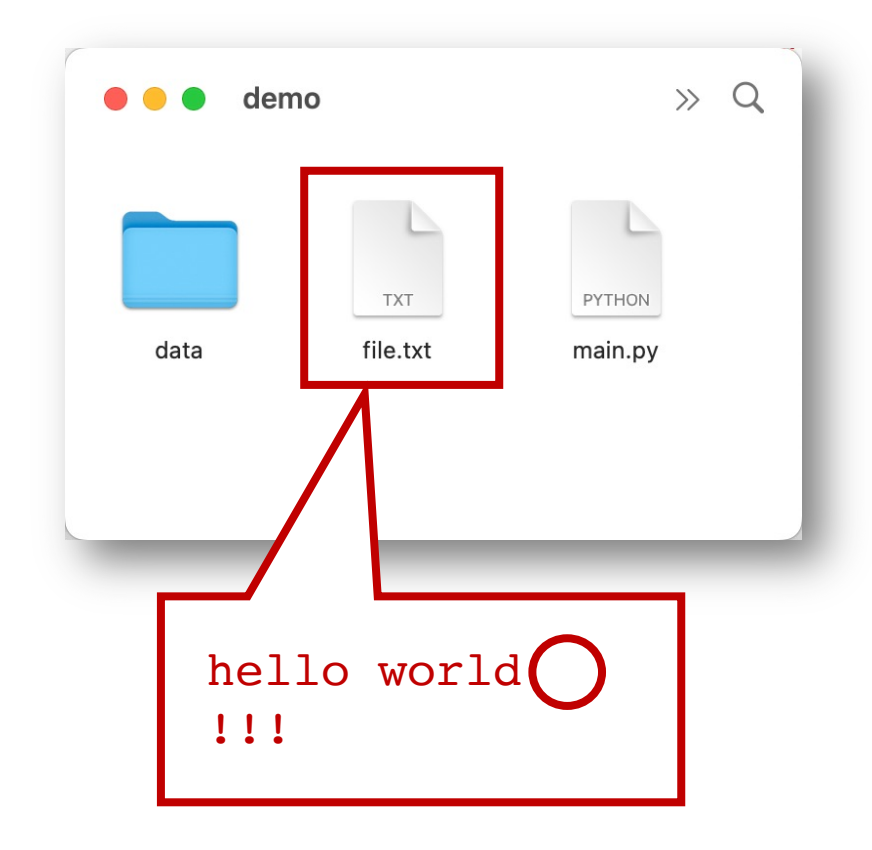

Be careful with newlines (write doesn't add them like print does)

### Basic file interactions

- Basic file system operations
	- opening/closing
	- reading/writing
- OS-related module
	- listdir, mkdir, exists, join

- Many functions in os and os.path for working w/ files
	- os.listdir
	- os.mkdir
	- os.path.exists
	- os.path.join
	- …

- Many functions in os and os.path for working w/ files
	- **os.listdir**
	- os.mkdir
	- os.path.exists
	- os.path.join
	- …

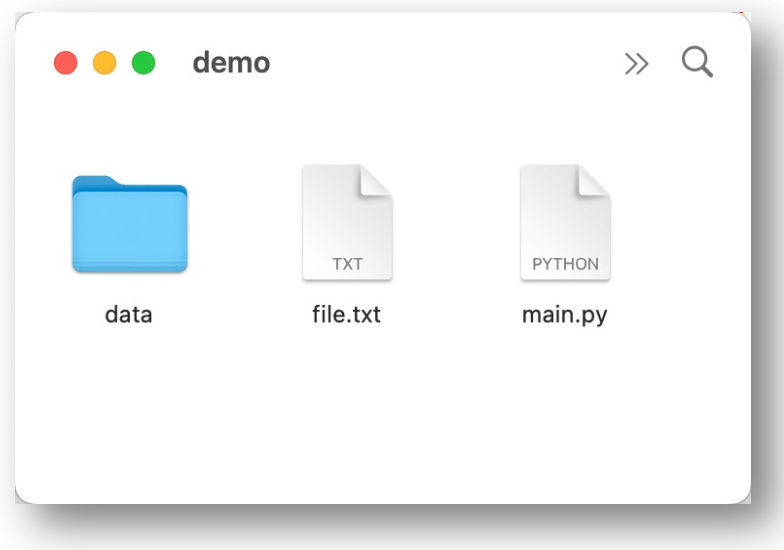

```
>>> import os
>>> os.listdir(".")
["file.txt", "main.py", "data"]
```
- Many functions in os and os.path for working w/ files
	- os.listdir
	- **os.mkdir**
	- os.path.exists
	- os.path.join
	- …

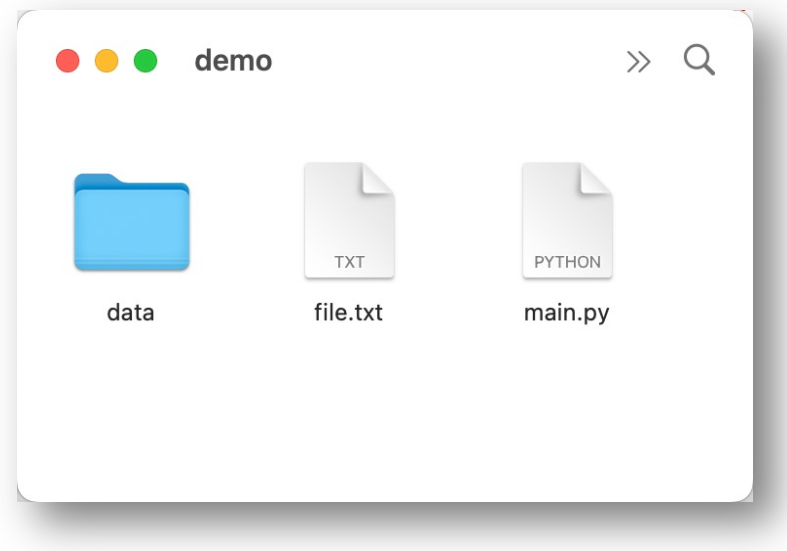

>>> import os >>> **os.mkdir**("test")

- Many functions in os and os.path for working w/ files
	- os.listdir
	- **os.mkdir**
	- os.path.exists
	- os.path.join
	- …

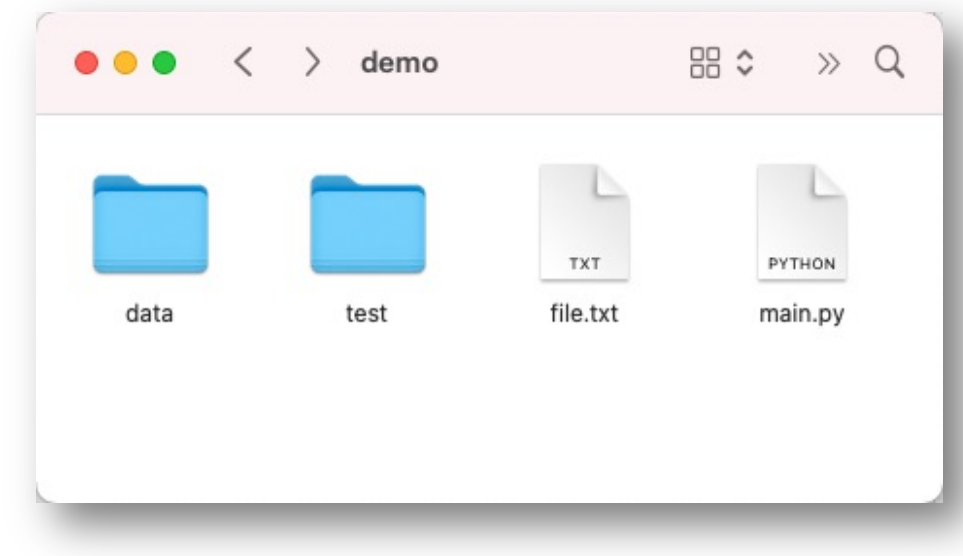

>>> import os >>> **os.mkdir**("test")

- Many functions in os and os.path for working w/ files
	- os.listdir
	- os.mkdir
	- **os.path.exists**
	- os.path.join
	- …

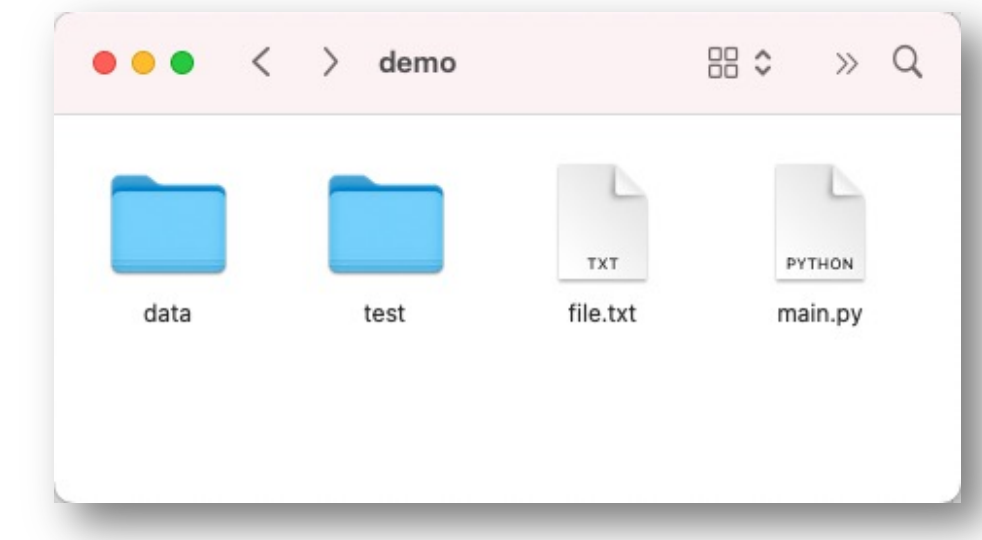

```
>>> import os
>>> os.path.exists("file.txt")
True
```
- Many functions in os and os.path for working w/ files
	- os.listdir
	- os.mkdir
	- **os.path.exists**
	- os.path.join
	- …

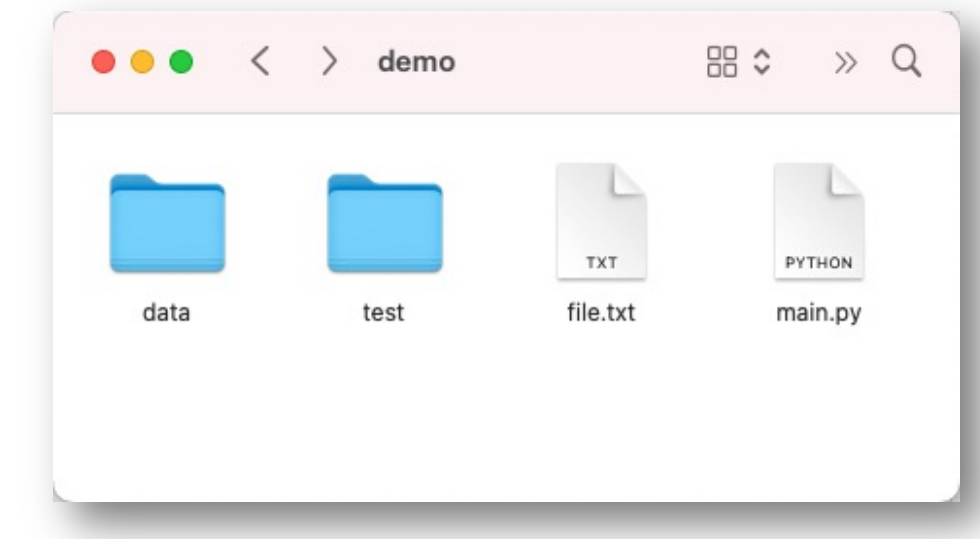

```
>>> import os
>>> os.path.exists("haha.txt")
False
```
- Many functions in os and os.path for working w/ files
	- os.listdir
	- os.mkdir
	- os.path.exists
	- **os.path.join**
	- …

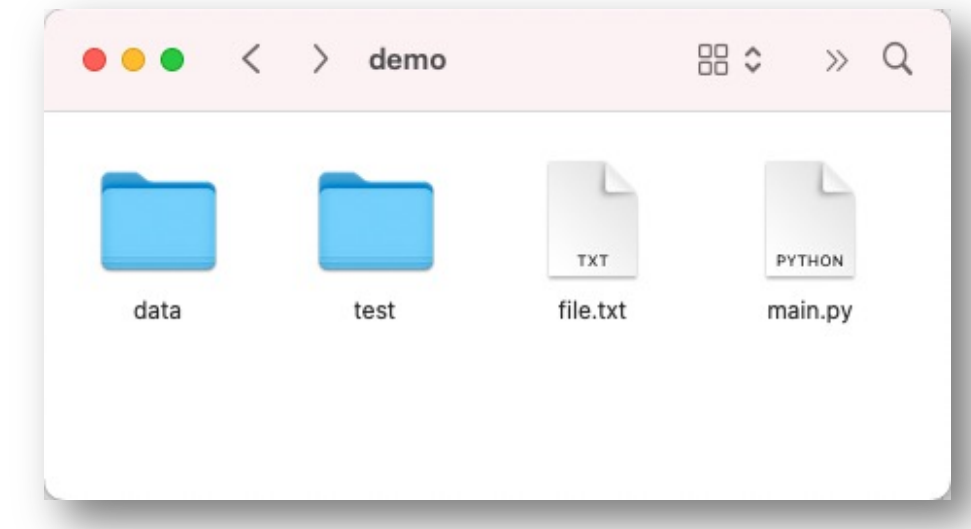

>>> import os >>> **os.path.join**("data" , "export.csv") **data/export.csv** on Linux/MacOS on Windows: **data\export.csv**

Y. Cheng UVA DS5110 Spring 2023 62

### Tabular data: CSVs/JSONs vs. Databases

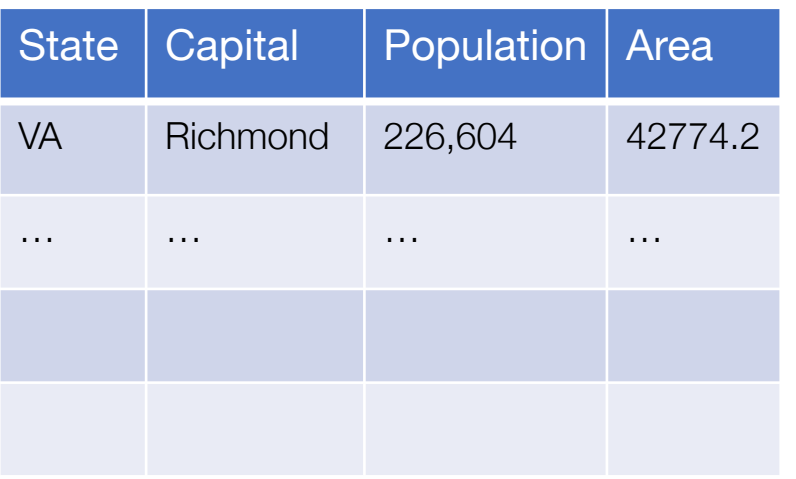

### **Characteristics**

**One table** 

### CSV SQL Database

### **Capitals**

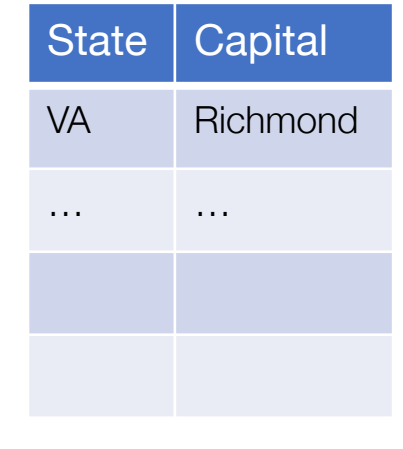

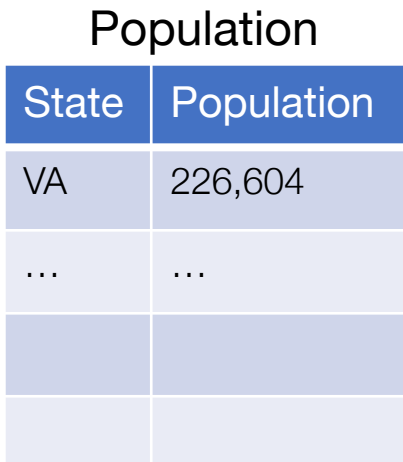

#### Areas

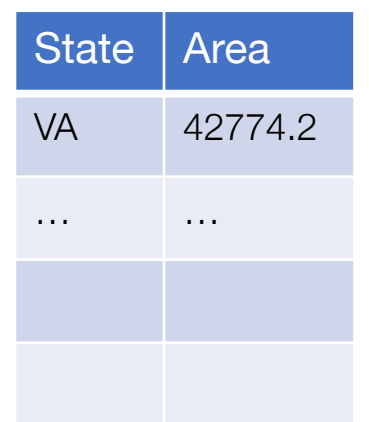

#### **Characteristics**

• Collections of tables, each named

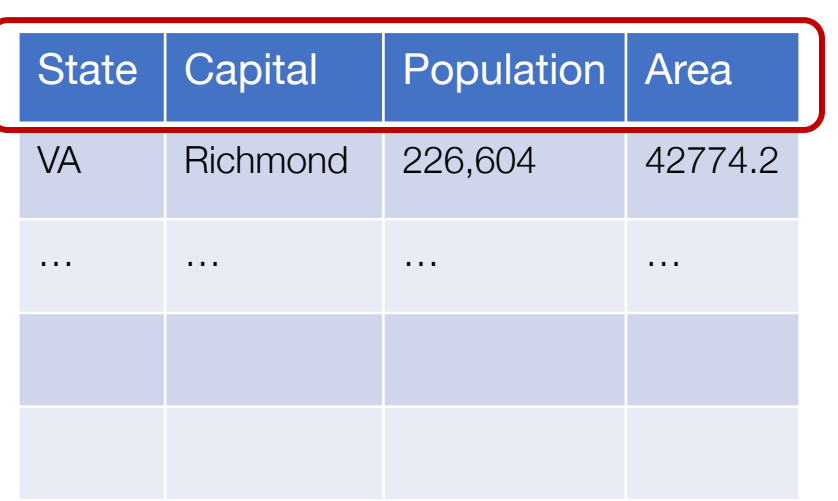

### CSV SQL Database **Capitals**

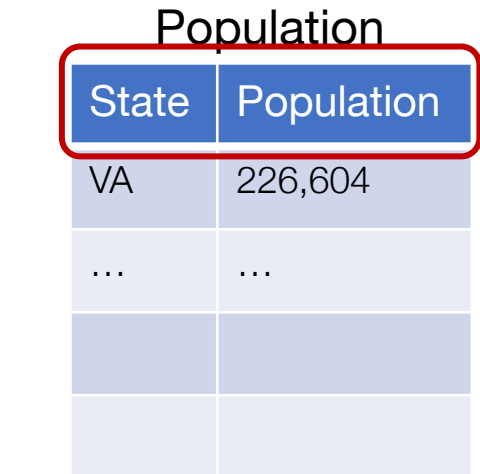

### **Characteristics**

- One table
- Columns sometimes named

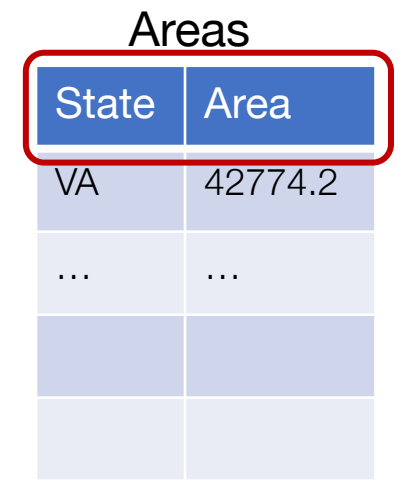

State | Capital

VA Richmond

… … …

#### **Characteristics**

- Collections of tables, each named
- Columns always named

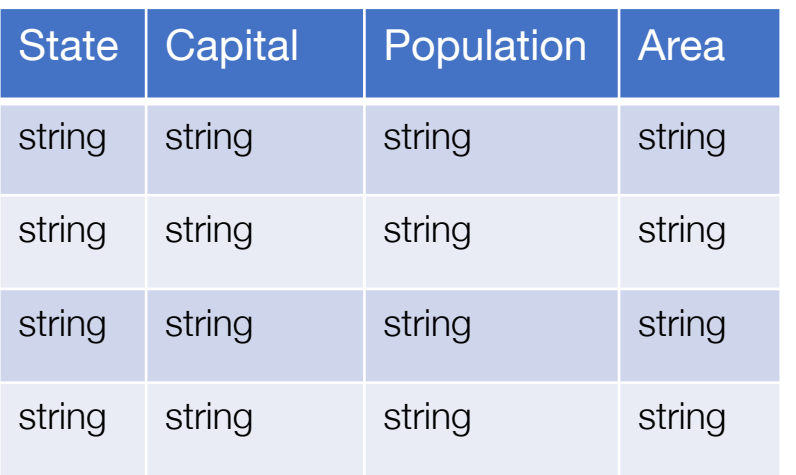

### **Characteristics**

- One table
- Columns sometimes named
- Everything is a **string**

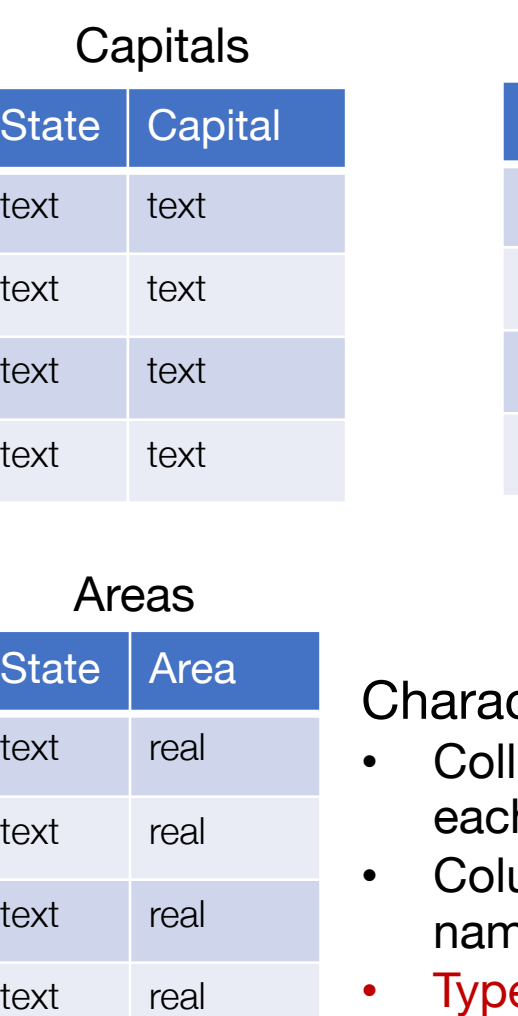

### CSV SQL Database

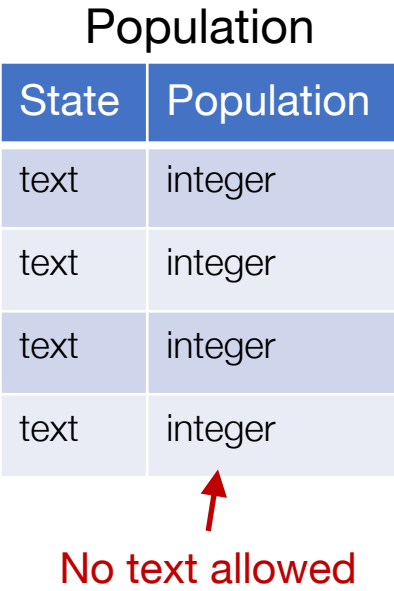

cteristics

- ections of tables, h named
- umns always named
- ypes per column (enforced)

### 1. More relations

#### **Database CSV**

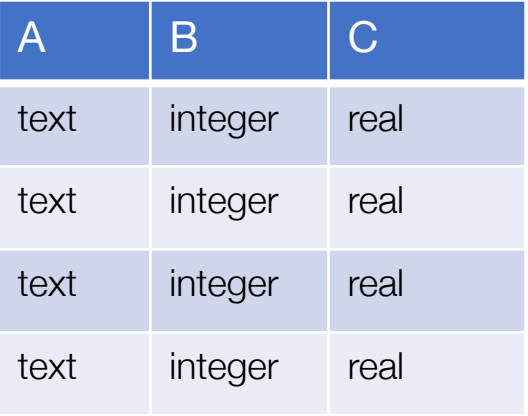

 $A$ ,  $B$ ,  $C$ 

string,string,string string,string,string string,string,string string,string,string

#### **JSON**

### [{"A":"val","B":10,"C":2.1}, {"A":"val"}, {"A":"v3","B":2,"C":True}]

Same fields and same types in every column Everything is a **string**

Types, but… **Semi-structured** data Missing values Types may differ across columns

1. More relations

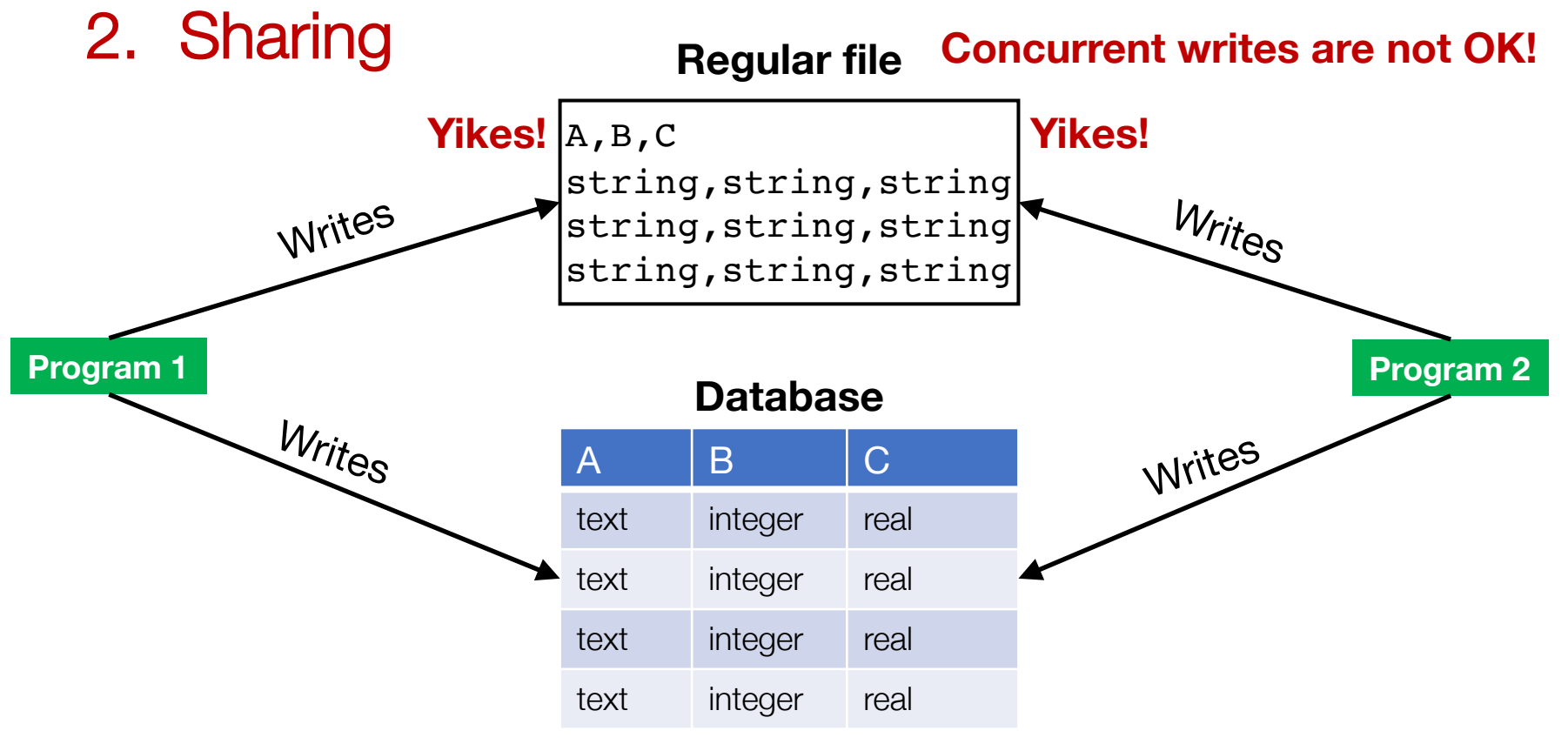

#### **OK to have multiple programs write to same DB**

Y. Cheng UVA DS5110 Spring 2023

- 1. More relations
- 2. Sharing
- 3. Queries

Python code to find the NBA player who played for the most teams

**Regular file**

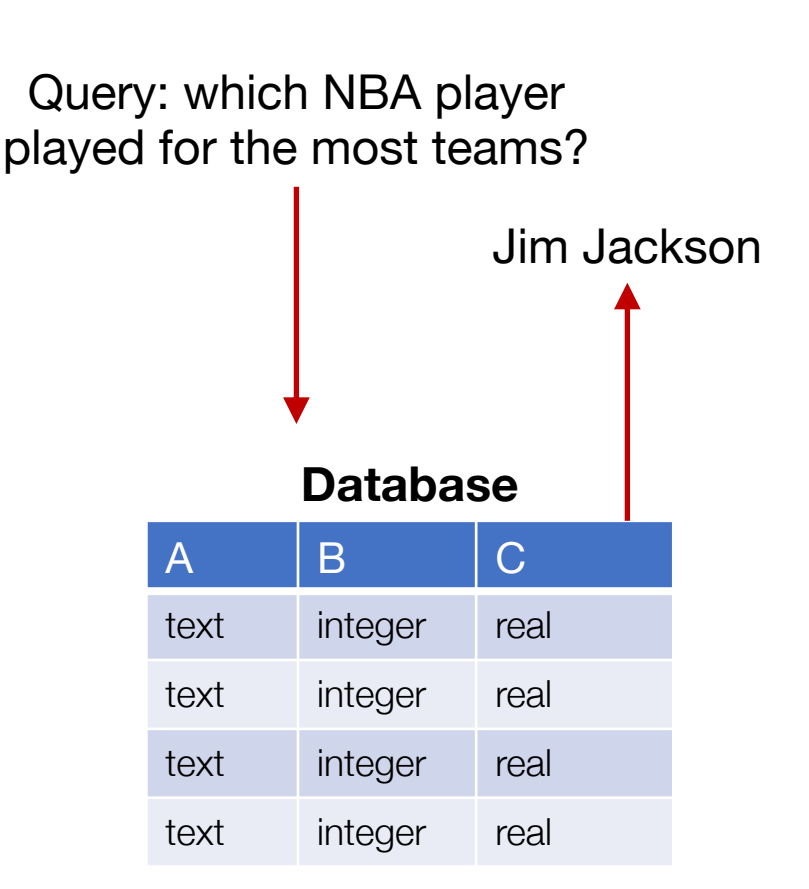

- 1. More relations
- 2. Sharing
- 3. Queries

Python code to find the NBA player who played for the most teams

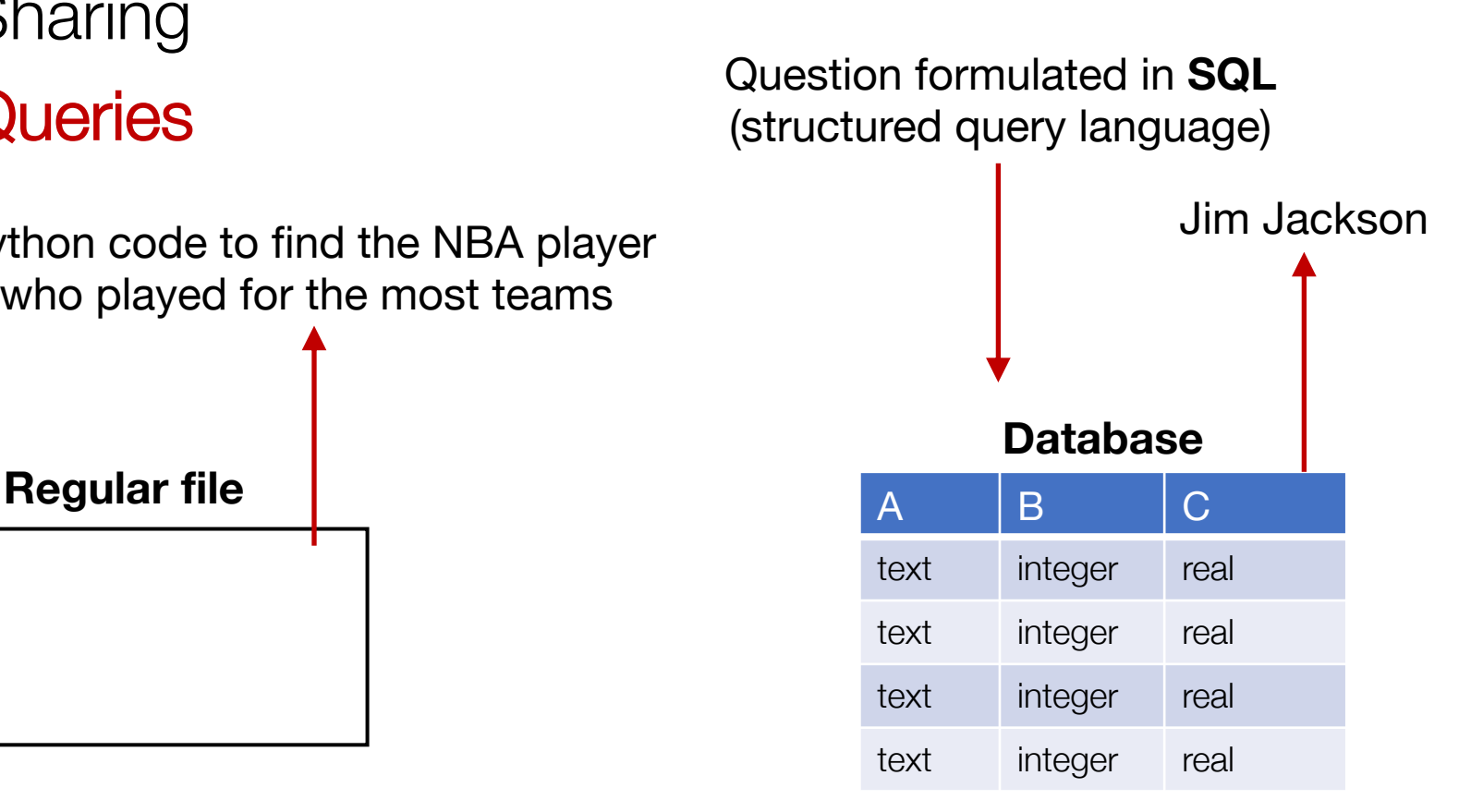

- 1. More relations
- 2. Sharing
- 3. Queries
- 4. Performance

- 1. More relations
- 2. Sharing
- 3. Queries
- 4. Performance

#### **Exercise:**

- I'm going to show a table and ask you **two questions**
- You get out your **stop watch**
- Answer both questions, measuring how long each took you
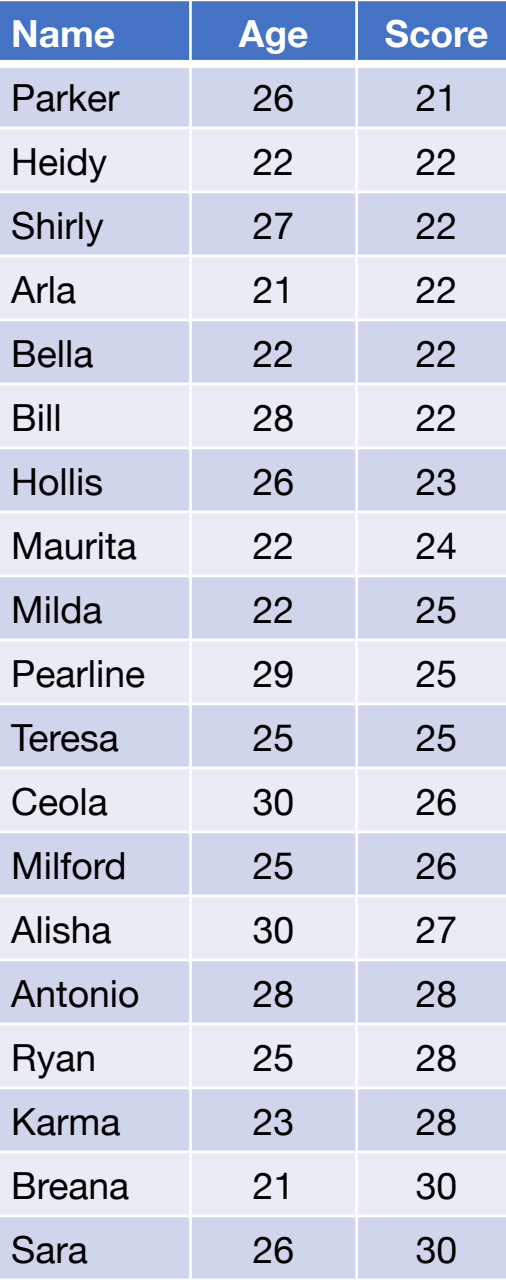

## **Question 1:**

How many people are 23 or younger?

### **Question 2:**

How many people scored 23 or less?

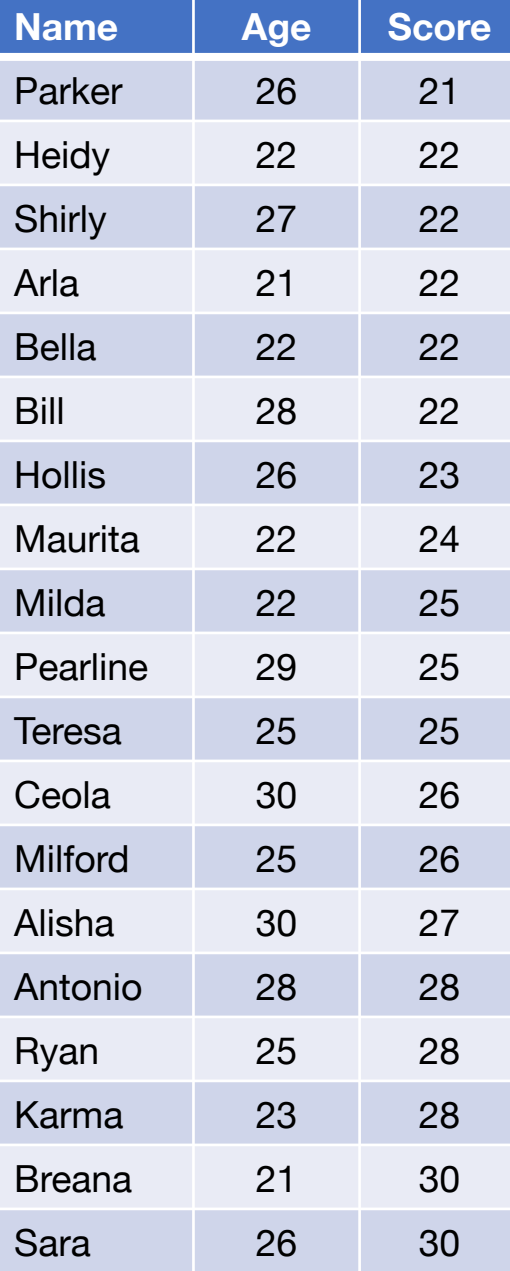

## **Question 1:**

How many people are 23 or younger?

### **Question 2:**

How many people scored 23 or less?

*Which question took longer? Why?*

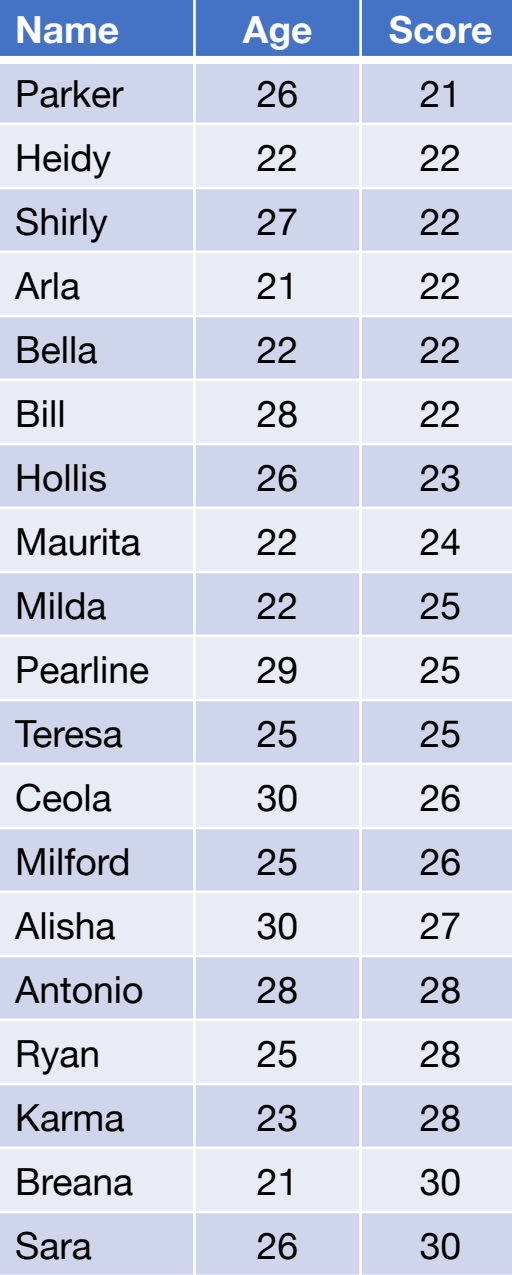

DBs can keep multiple copies of the same data

• Which copy to use is **automatically determined** based on the question (query) being asked

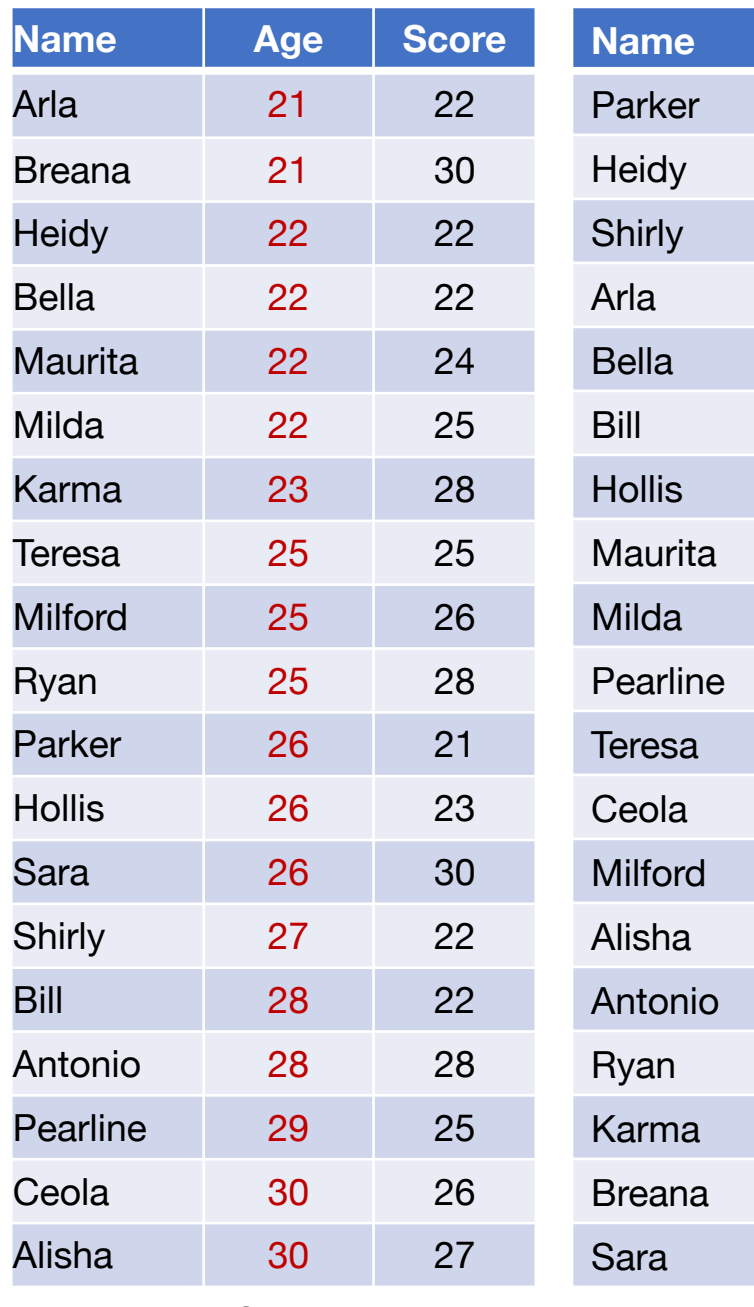

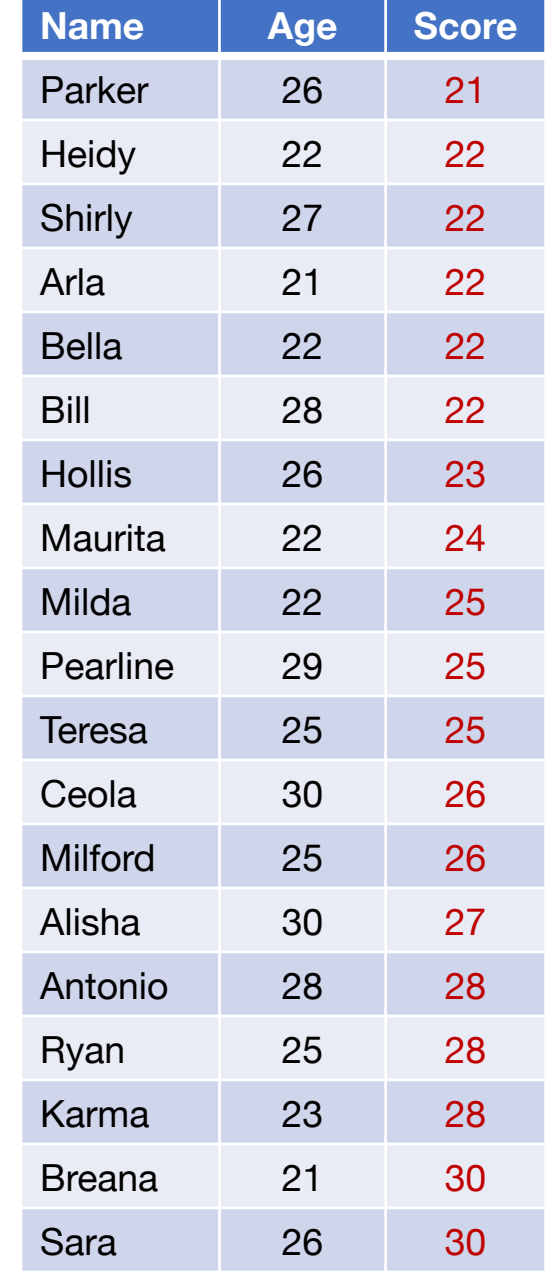

# Why use a database?

- 1. More relations
- 2. Sharing
- 3. Queries
- 4. Performance

# Why use a database?

- 1. More relations
- 2. Sharing
- 3. Queries
- 4. Performance

## Why not use a database?

1. It's often an overkill and too heavyweight

2. For many situations, writing ad-hoc Python code on a simple CSV/JSON file is easier to use

## Next step…

- Assignment 1 is out today!
- Next week: GFS, MapReduce